# Lecture 5: Perception I

Professor Katie Driggs-Campbell

January 30, 2024

ECE484: Principles of Safe Autonomy

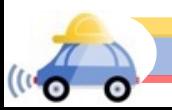

#### Administrivia

- MP1 released this week
- Upcoming due dates:
	- Form teams ASAP if you haven't already!
	- HW0 and MP0 due Friday 2/9
	- **HW1 and MP1 due Friday 2/16**
- . commenting on pop quizzes

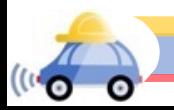

#### Autonomous GEM Vehicle

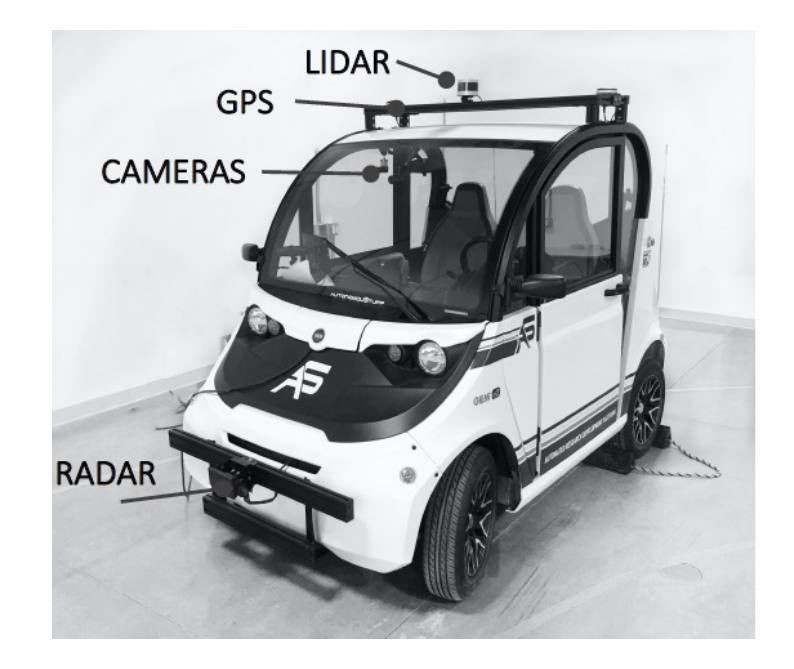

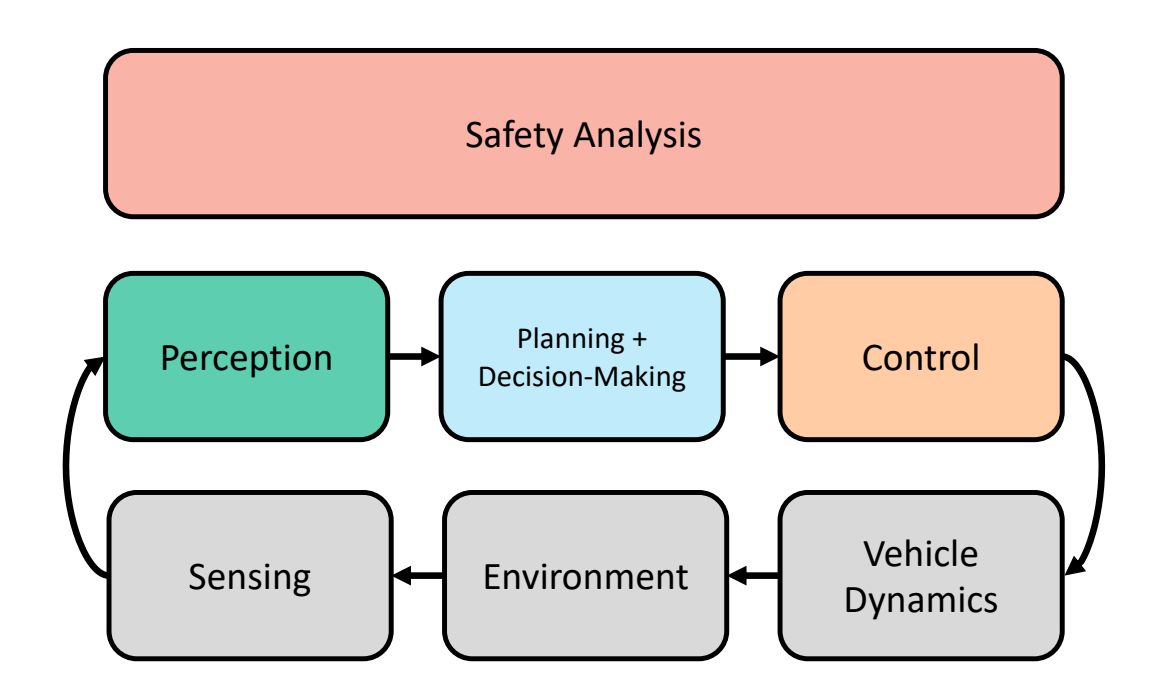

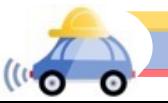

#### AV Perception Pipeline

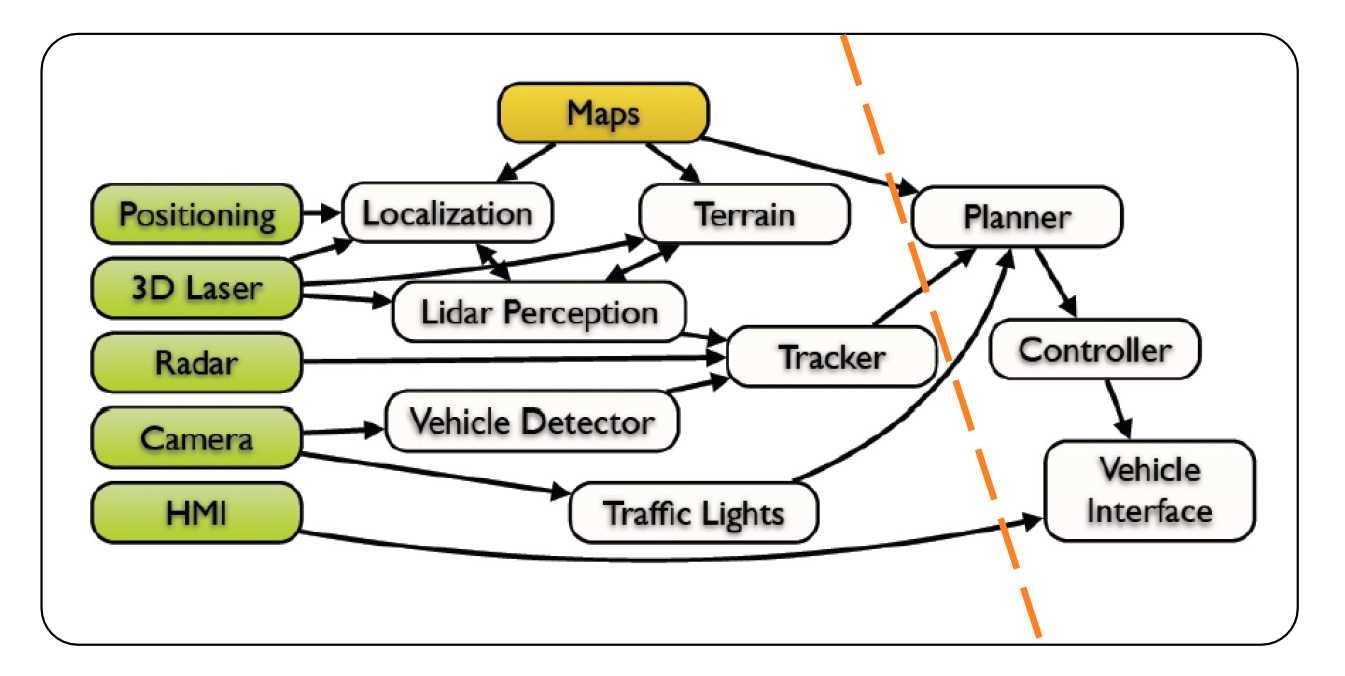

This architecture from a slide from M. James of Toyota Research Institute, North America

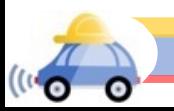

# The Challenge of Perception

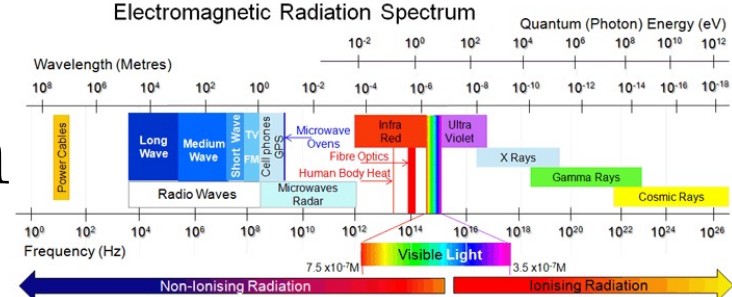

**Sensor Goal:** Process electromagnetic radiation from the environment to construct a *model* of the world, so that the constructed model is close to the real world and that the output is *actionable*

#### **Challenging Questions:**

How does one define a car? How can you pass this information to a controller?

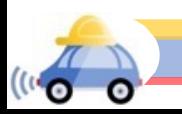

# The Challenge of Perception

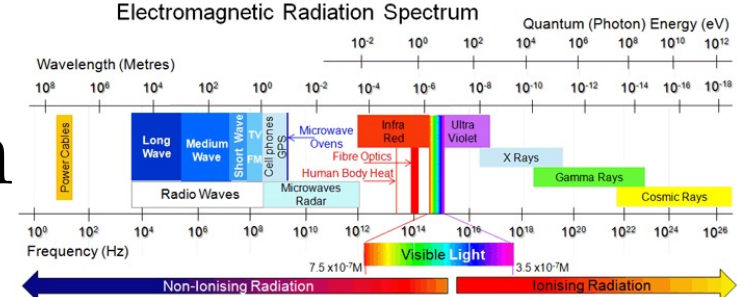

**Sensor Goal:** Process electromagnetic radiation from the environment to construct a *model* of the world, so that the constructed model is close to the real world and that the output is *actionable*

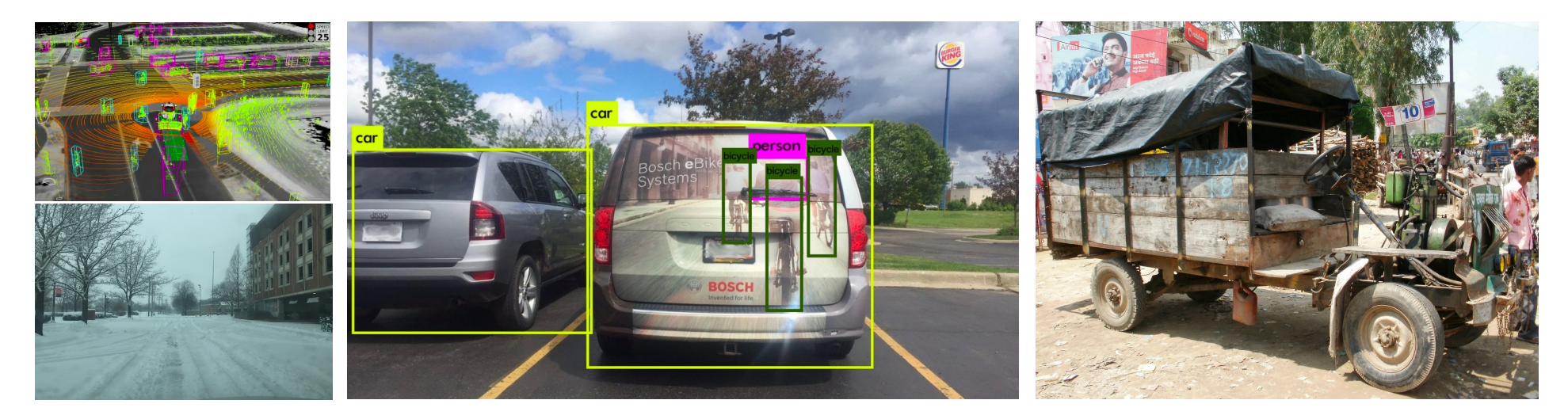

Today's Plan

- Basic image processing with filtering
- Edge detection

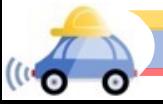

### Motivation: Filtering for image de-noising

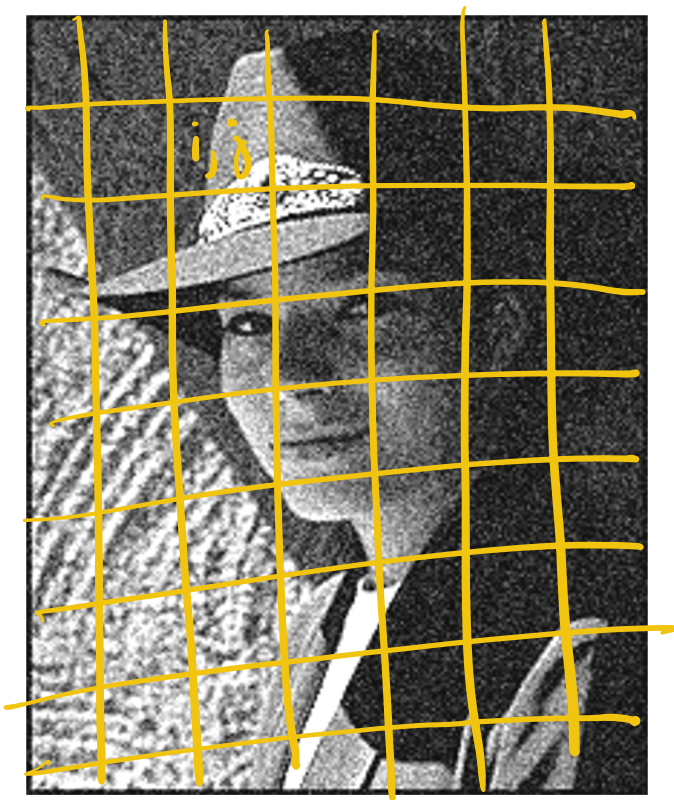

Modify the pixels in an image based on some function of a local neighborhood of the pixels

- Scaling:  $img' = k*img$
- Shifting right by s:  $img'[k] = img[k-s]$ 
	- img'[0]...img'[s-1] is undefined

## Motivation: Filtering for image de-noising

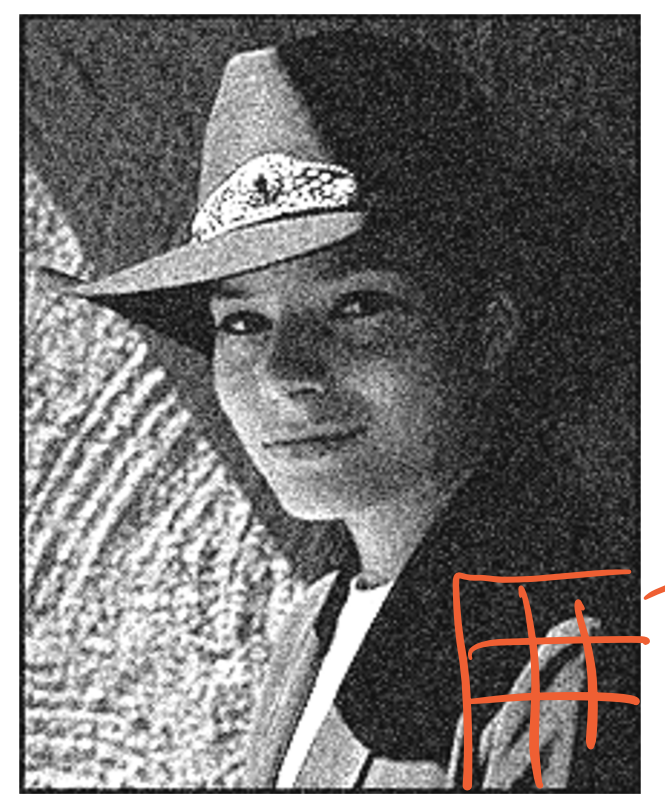

Modify the pixels in an image based on some function of a local neighborhood of the pixels

- Scaling:  $img' = k*img$
- Shifting right by s: img'[k] = img[k-s]
	- img'[0]…img'[s-1] is undefined
- Linear filtering: replace each pixel by a linear combination of neighbors

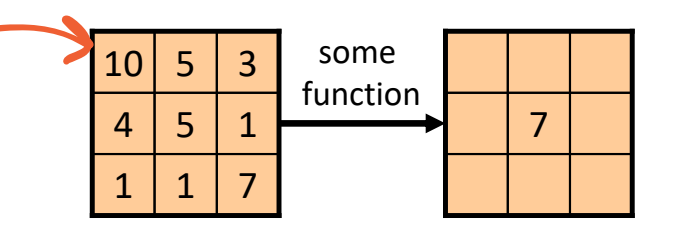

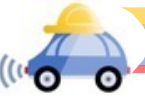

## Motivation: Filtering for image de-noising

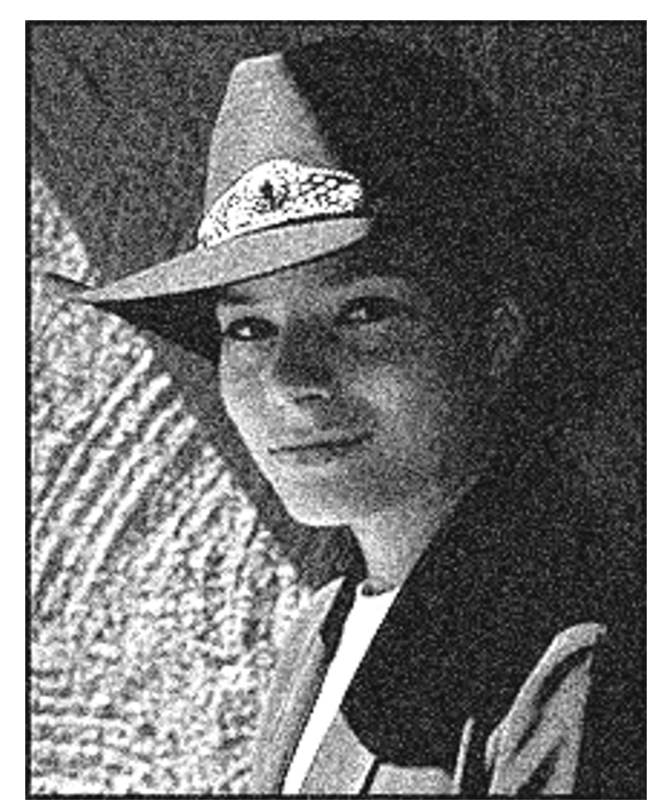

Modify the pixels in an image based on some function of a local neighborhood of the pixels

- Scaling:  $img' = k*img$
- Shifting right by s: img'[k] = img[k-s]
	- img'[0]…img'[s-1] is undefined
- Linear filtering: replace each pixel by a linear combination of neighbors

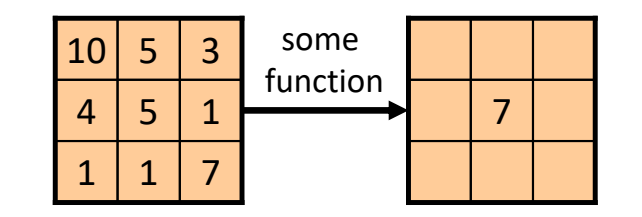

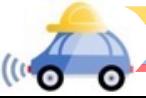

#### Defining convolution  $P<sub>i</sub>$ Her

Let *f* be the image and *g* be the kernel.

The output of convolving *f* with *g* is denoted  $f^*g$ .<br>  $(\sqrt{f^*g})[m,n] = \sum_{k,\ell} f[m-k,n-\ell] \cdot g[k,\ell]$ 

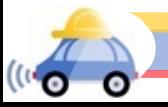

#### Defining convolution

Let *f* be the image and *g* be the kernel.

The output of convolving *f* with *g* is denoted *f* \**g*.

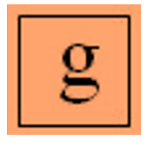

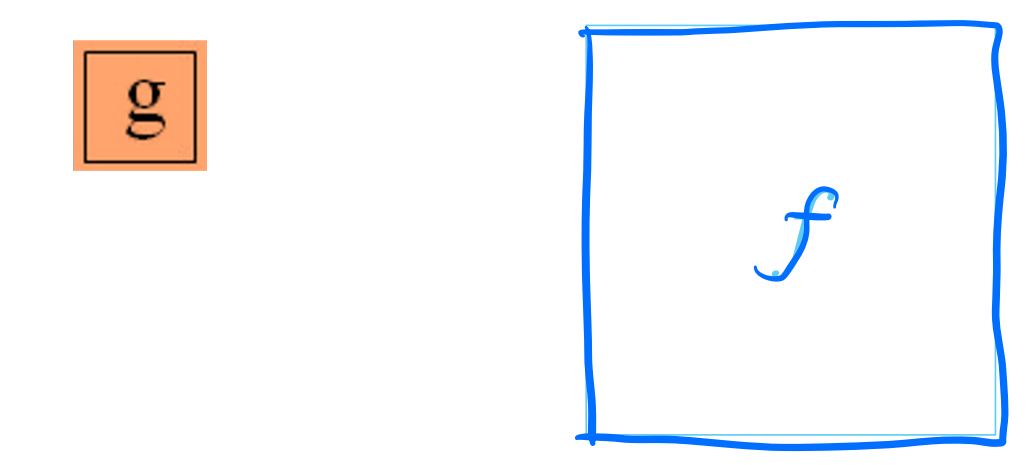

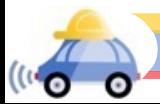

#### Defining convolution

Let *f* be the image and *g* be the kernel.

The output of convolving *f* with *g* is denoted *f* \**g*.

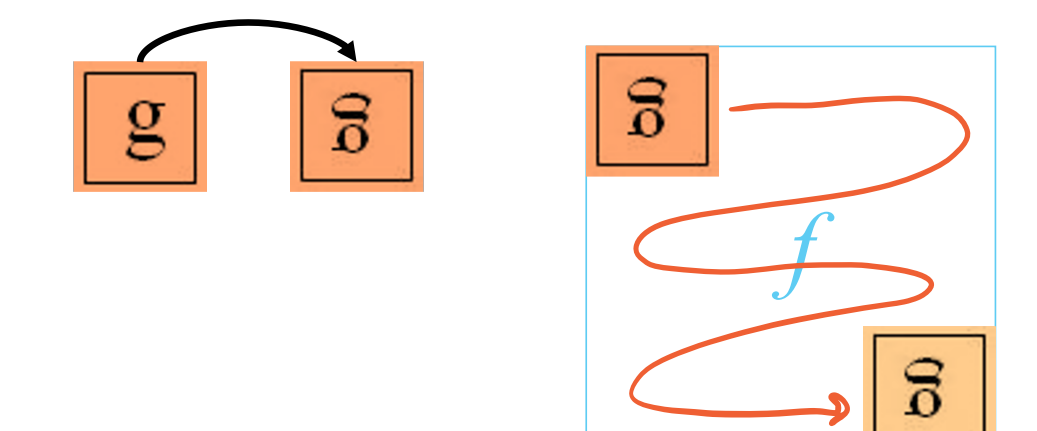

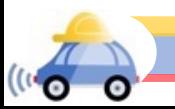

Image Convolution  
\n
$$
\begin{array}{l}\n\mathbf{h}[m_{1}n_{2}^{T}(f*g)[m,n] = \sum_{k,l} f[m-k,n-l]g[k,l]\n\\
\mathbf{h}[i,j] = g[1,1]^{T}[i-l,j]^{T}[s]^{T}[s-1,j]^{T}[s-1,j]^{T}[s-1,j+1]\n\\
+ g[2,1]^{T}[i-l,j-1]^{T}[s-1,2]^{T}[i-l,j]^{T}[s-1,3]^{T}[s-1,j+1]\n\\
+ g[3,1]^{T}[i-l,j-1]^{T}[s-1,3]^{T}[i-l,j]^{T}[s-1,3]^{T}[s-1,j+1]\n\\
+ g[3,1]^{T}[i-l,j-1]^{T}[s-1,3]^{T}[i-l,j]^{T}[s-1,3]^{T}[i-l,j+1]\n\\
+ g[3,1]^{T}[i-l,j-1]^{T}[s-1,3]^{T}[s-1,3]^{T}[s-1,3]^{T}[i-l,j+1]\n\end{array}
$$

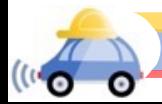

#### Example Filter

 $\mathbf{C}^{(i)}$ 

$$
(f * g)[m,n] = \sum_{k,l} f[m-k,n-l]g[k,l]
$$

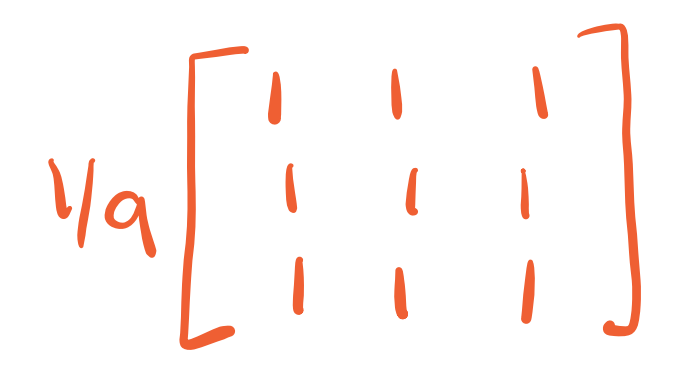

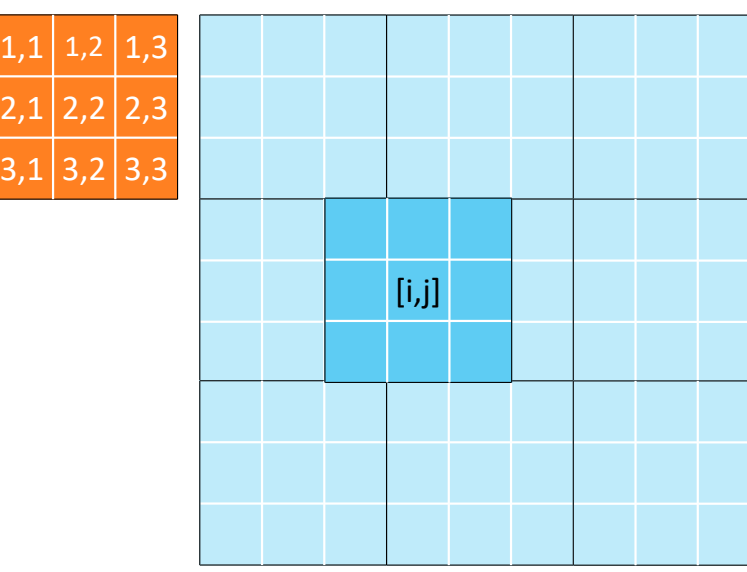

# Key properties

- **Shift invariance:** same behavior regardless of pixel location: filter(shift(*f*)) = shift(filter(*f*))
- **Linearity:**  $f$ ilter( $f_1 + f_2$ ) = filter( $f_1$ ) + filter( $f_2$ )
- $→$ **Theoretical result:** any linear shift-invariant operator can be represented as a convolution

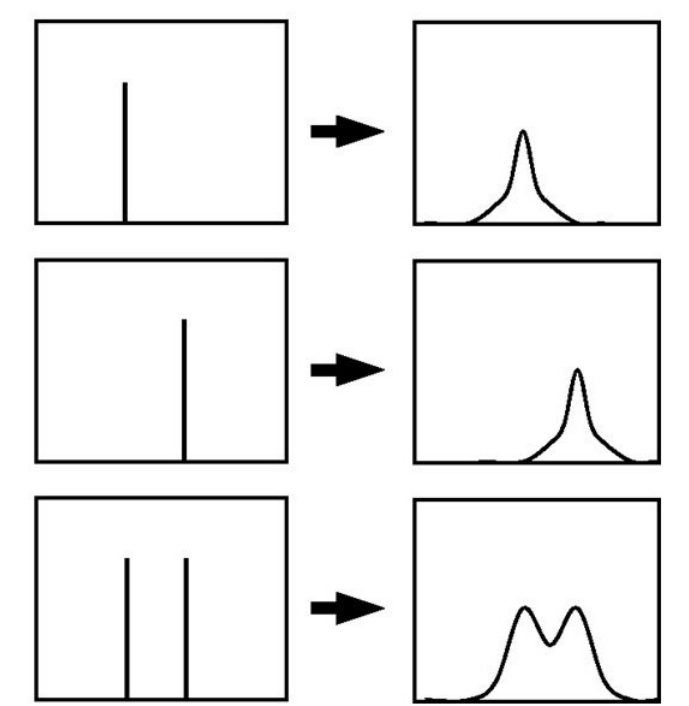

## Properties in more detail

- Commutative:  $a * b = b * a$ 
	- Conceptually no difference between filter and signal
- Associative:  $a * (b * c) = (a * b) * c$ 
	- **Often apply several filters one after another:**  $((a * b_1) * b_2) * b_3)$
	- **This is equivalent to applying one filter: a \***  $(b_1 * b_2 * b_3)$
- Distributes over addition:  $a * (b + c) = (a * b) + (a * c)$
- Scalars factor out: *ka \* b = a \* kb = k* (*a* \* *b*)
- Identity: unit impulse *e* = […, 0, 0, 1, 0, 0, …], *a* \* *e* = *a*

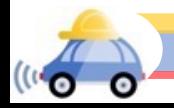

#### Practice with linear filters (1)

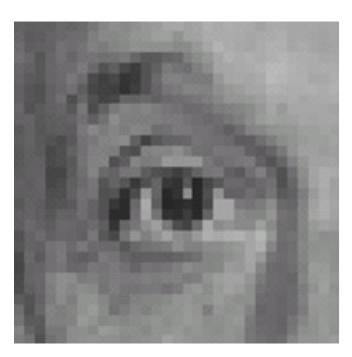

Original

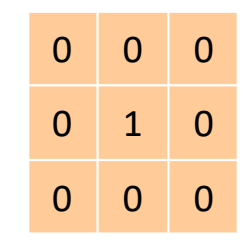

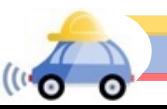

#### Practice with linear filters (1)

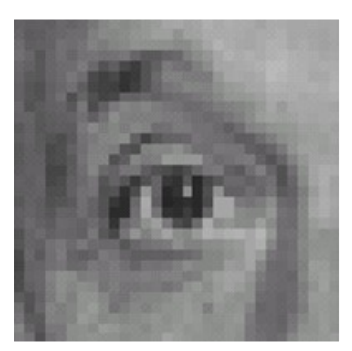

Original

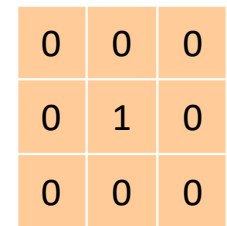

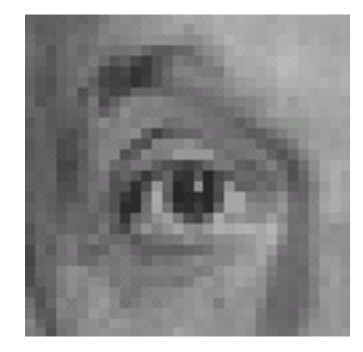

Filtered (no change)

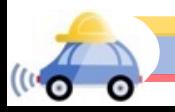

#### Practice with linear filters (2)

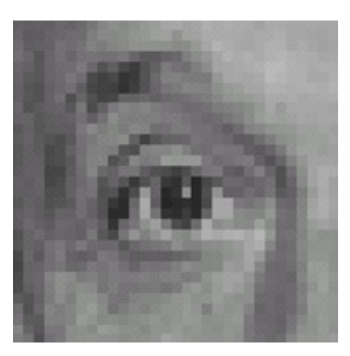

Original

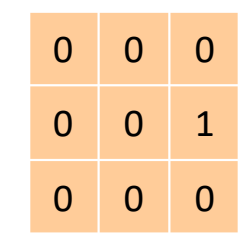

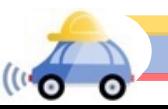

#### Practice with linear filters (2)

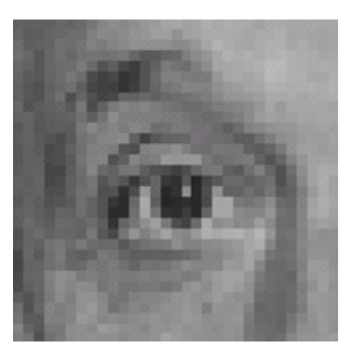

Original

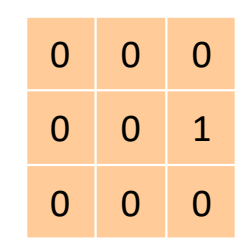

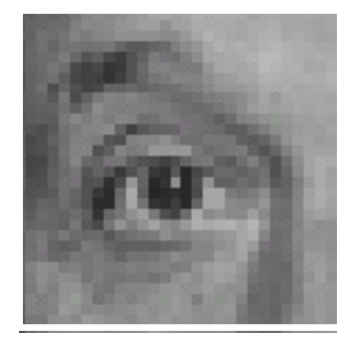

Shifted *left* By 1 pixel

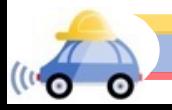

#### Practice with linear filters (3)

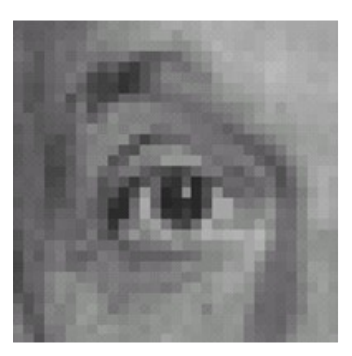

Original

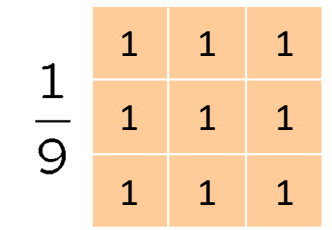

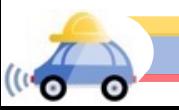

#### Practice with linear filters (3)

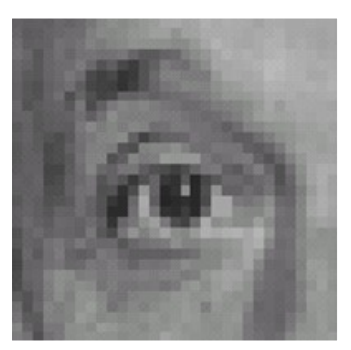

Original

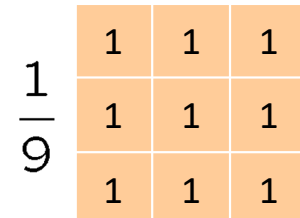

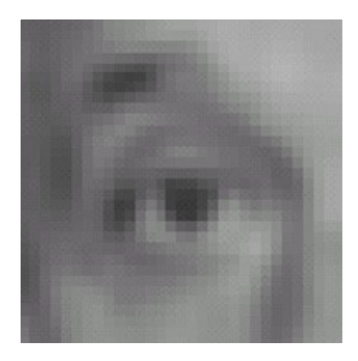

Blur (with a box filter)

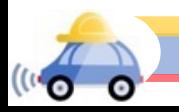

#### Practice with linear filters (4)

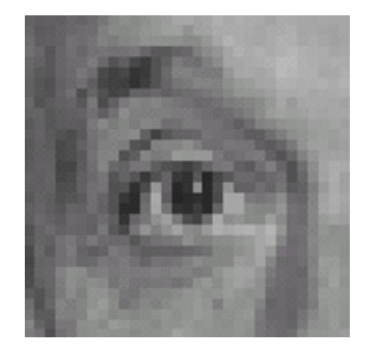

Original

0 0 0 0 2 0  $\begin{array}{c|cccc} 0 & 0 & 0 \\ \hline 0 & 2 & 0 & 0 \\ 0 & 0 & 0 & 0 \end{array}$   $\begin{array}{c|cccc} 1 & 1 & 1 \\ \hline 1 & 1 & 1 \\ \hline 2 & 1 & 1 & 1 \end{array}$ 

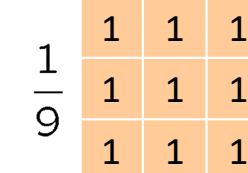

#### Practice with linear filters (4)

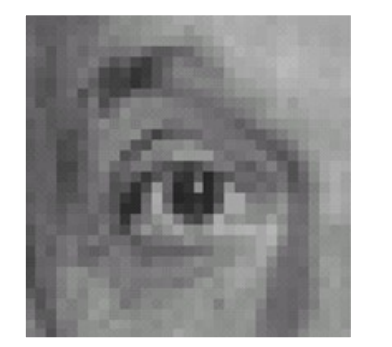

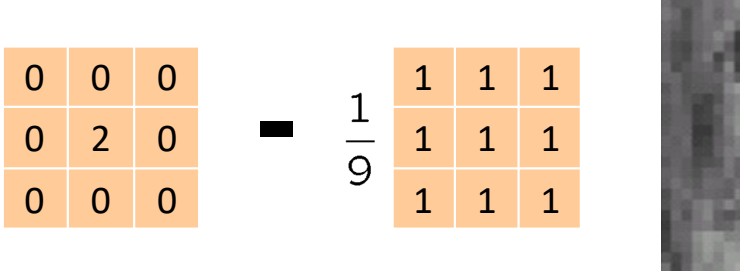

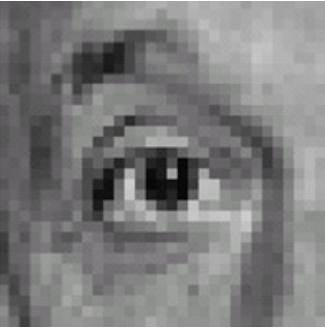

Original

**Sharpening filter:** Accentuates differences with local average

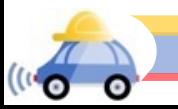

# Sharpening Filter

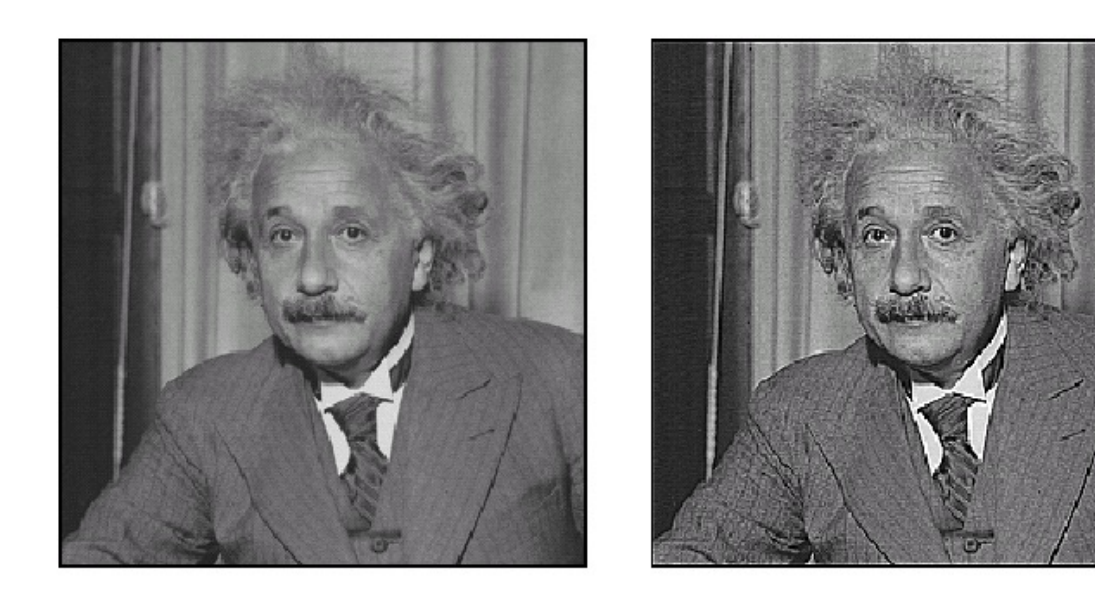

 $\operatorname{\sf before}$ 

after

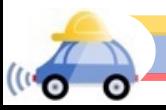

What does blurring take away?

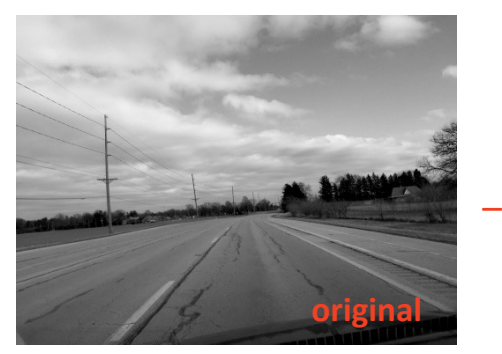

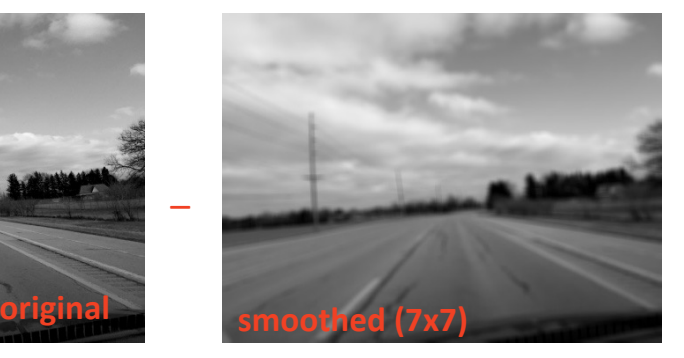

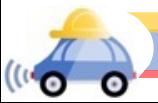

What does blurring take away?

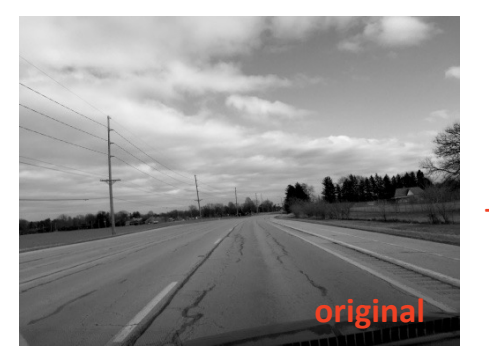

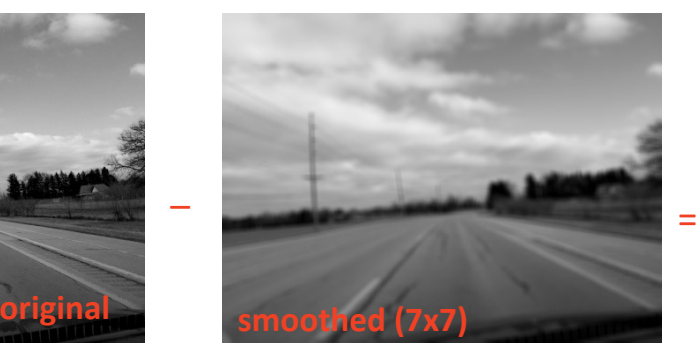

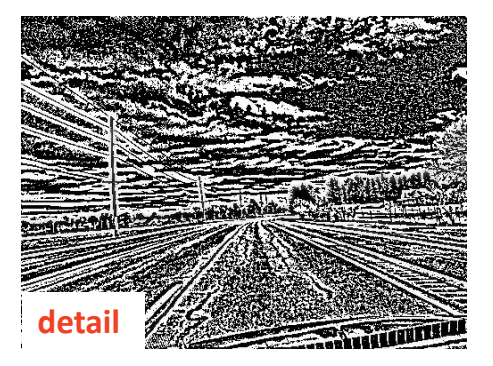

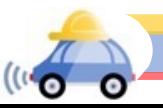

What does blurring take away?

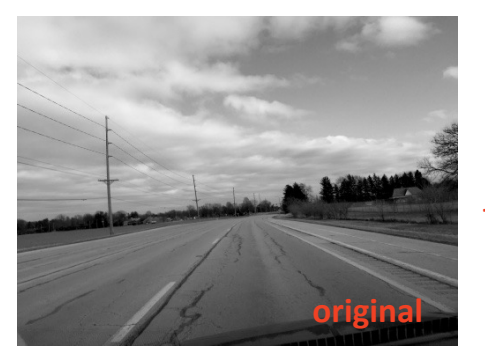

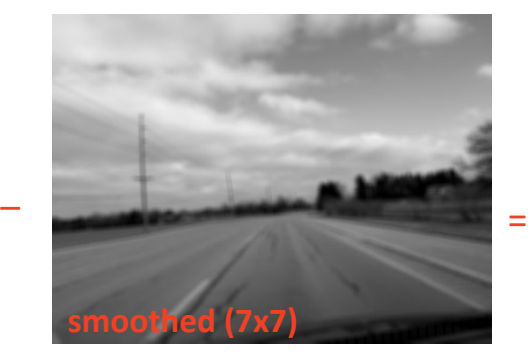

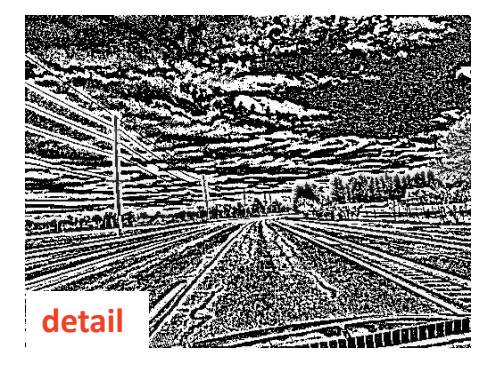

Let's add it back:

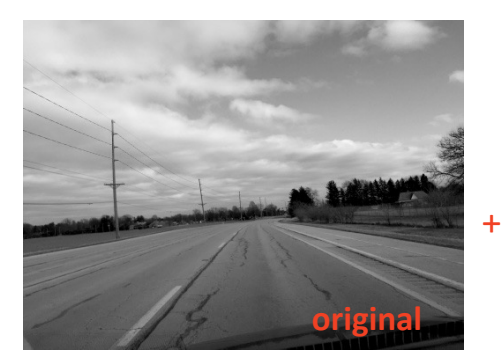

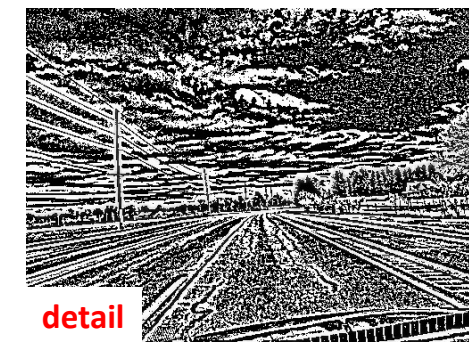

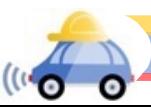

What does blurring take away?

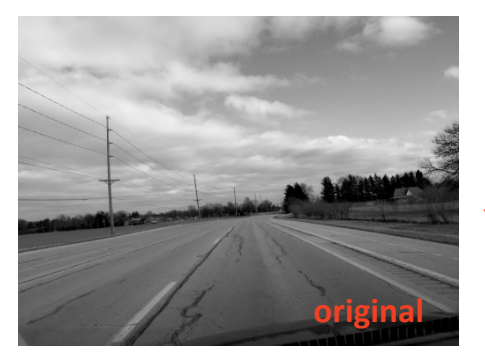

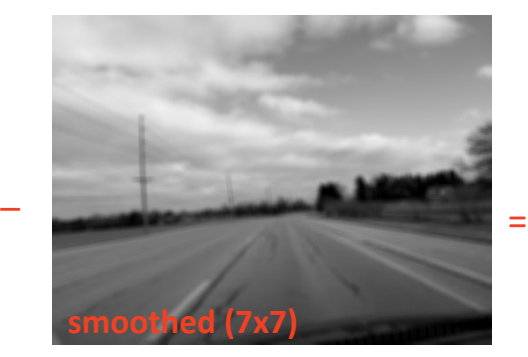

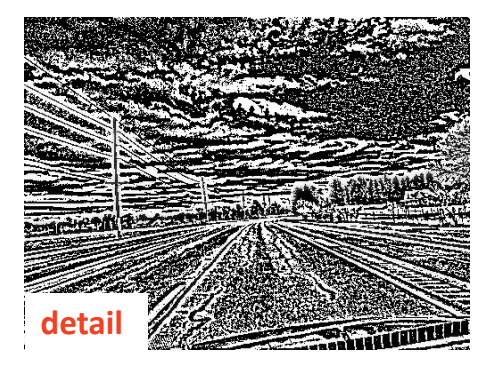

#### Let's add it back:

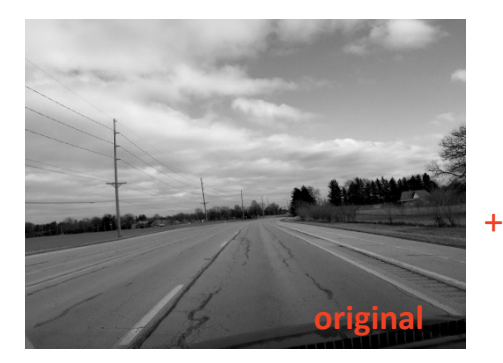

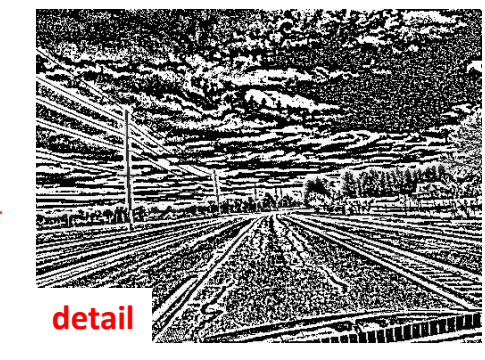

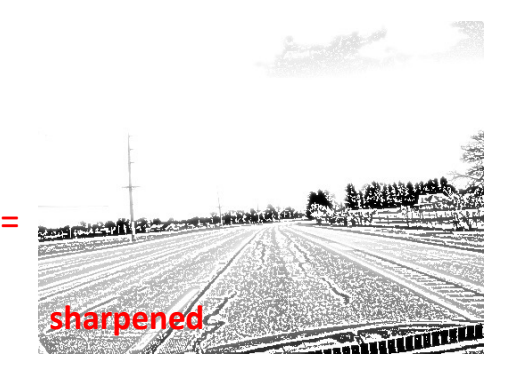

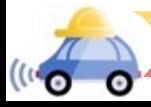

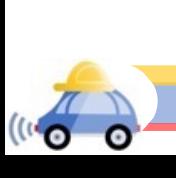

# Soft Smoothing Soft Smoothing

#### Filter Gaussian Filter Gaussian

#### **Box Filter** Box Filter

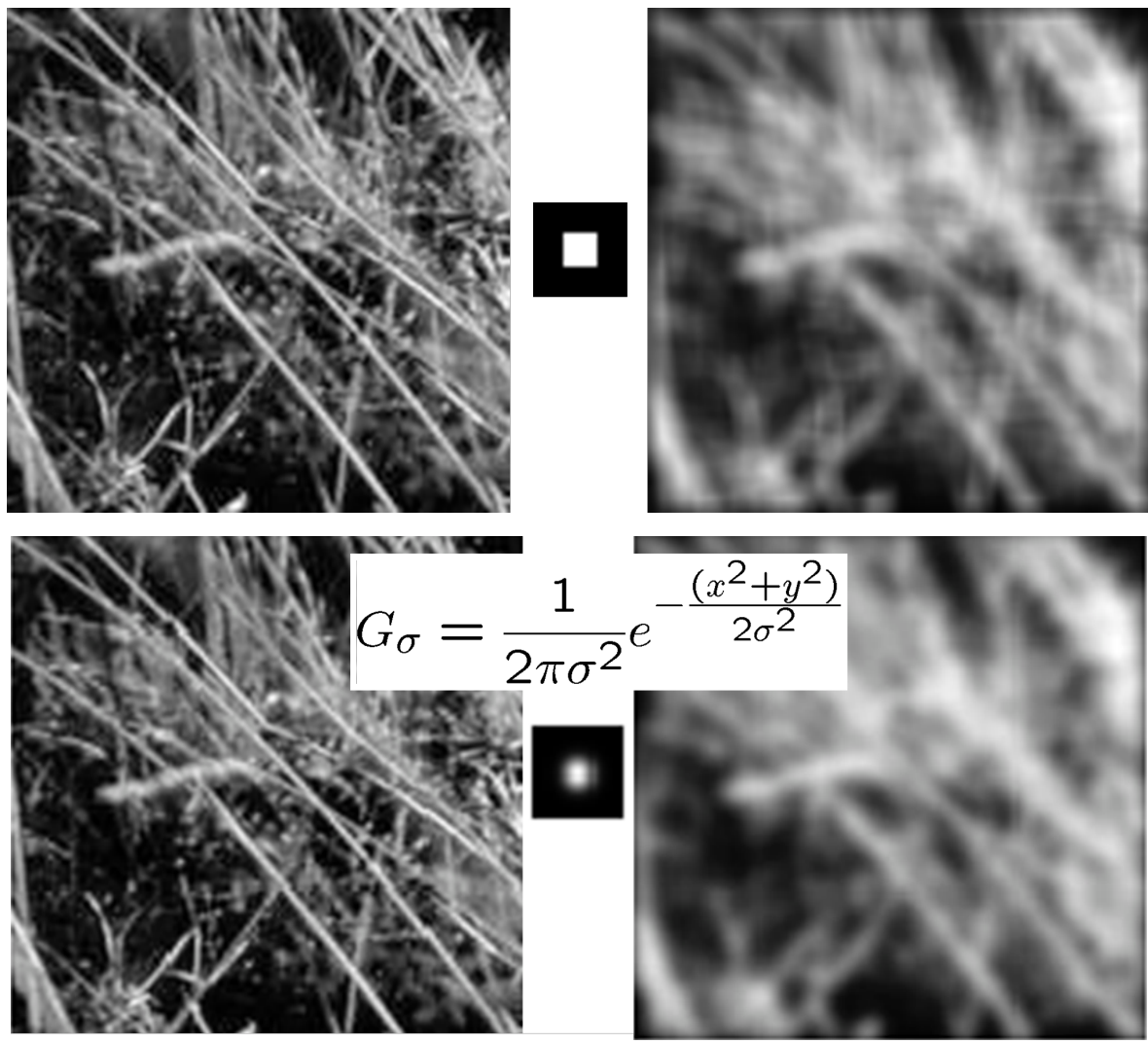

Source: D. Forsyth

Gaussian Kernel

$$
G_{\sigma} = \frac{1}{2\pi\sigma^2} e^{-\frac{(x^2 + y^2)}{2\sigma^2}}
$$

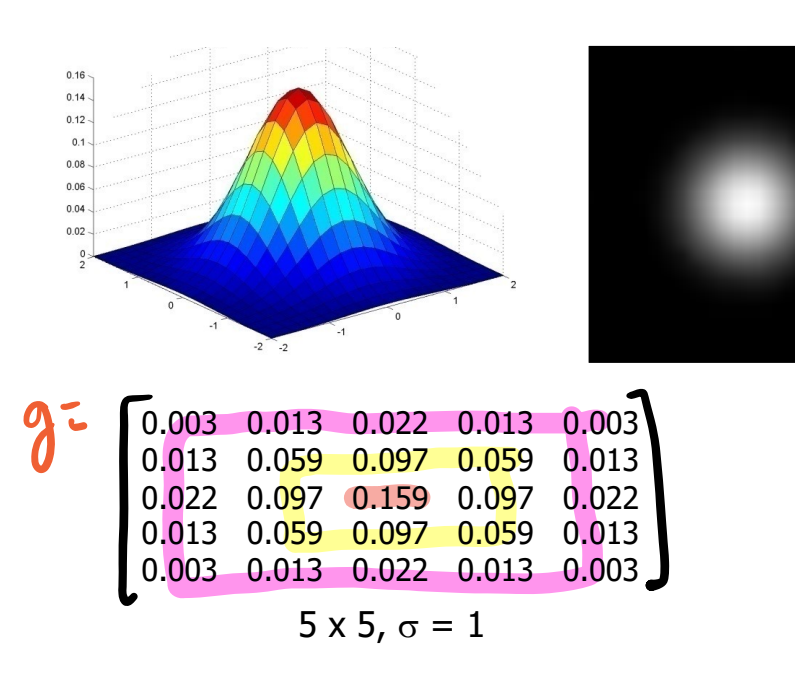

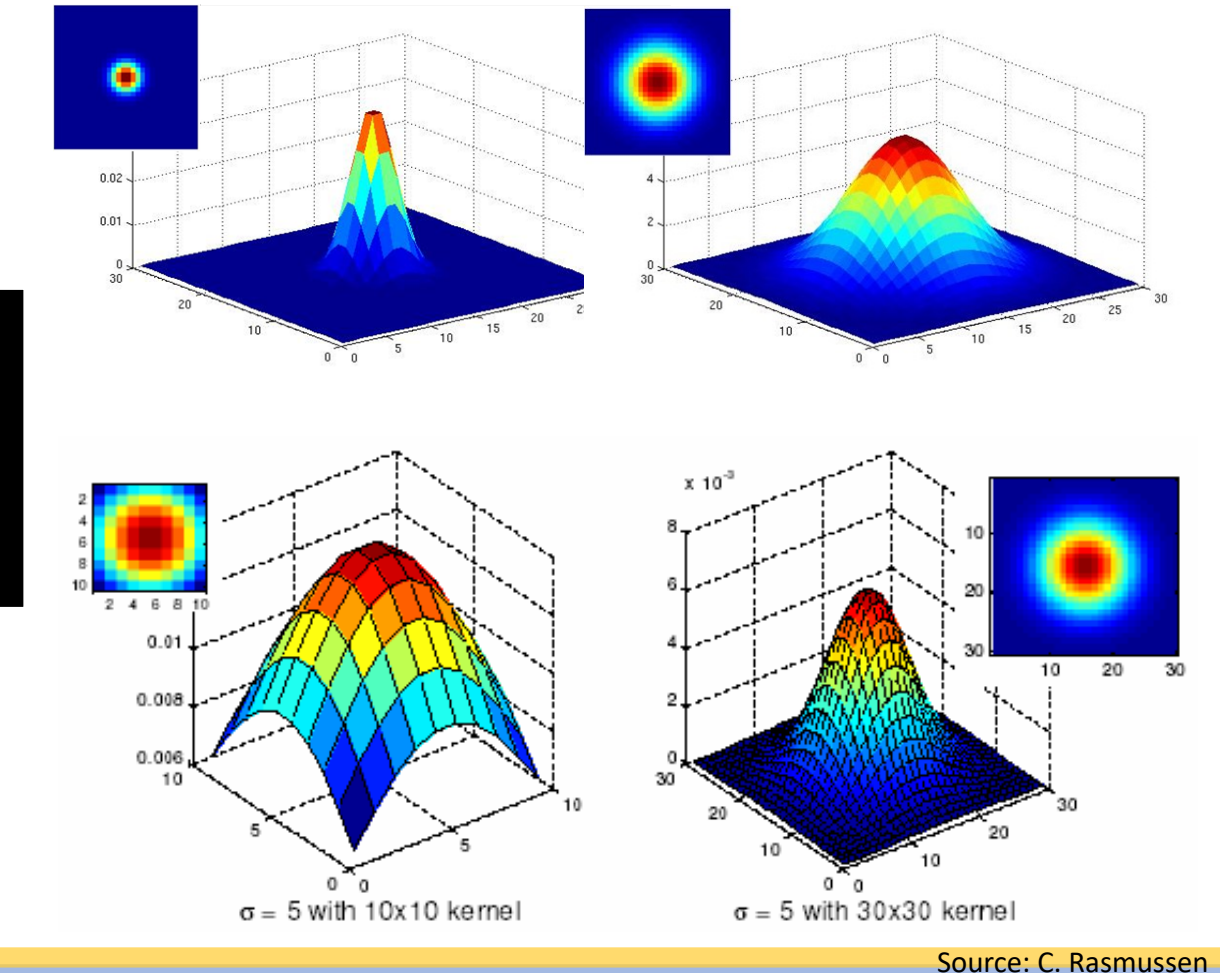

Source: K. Grauman

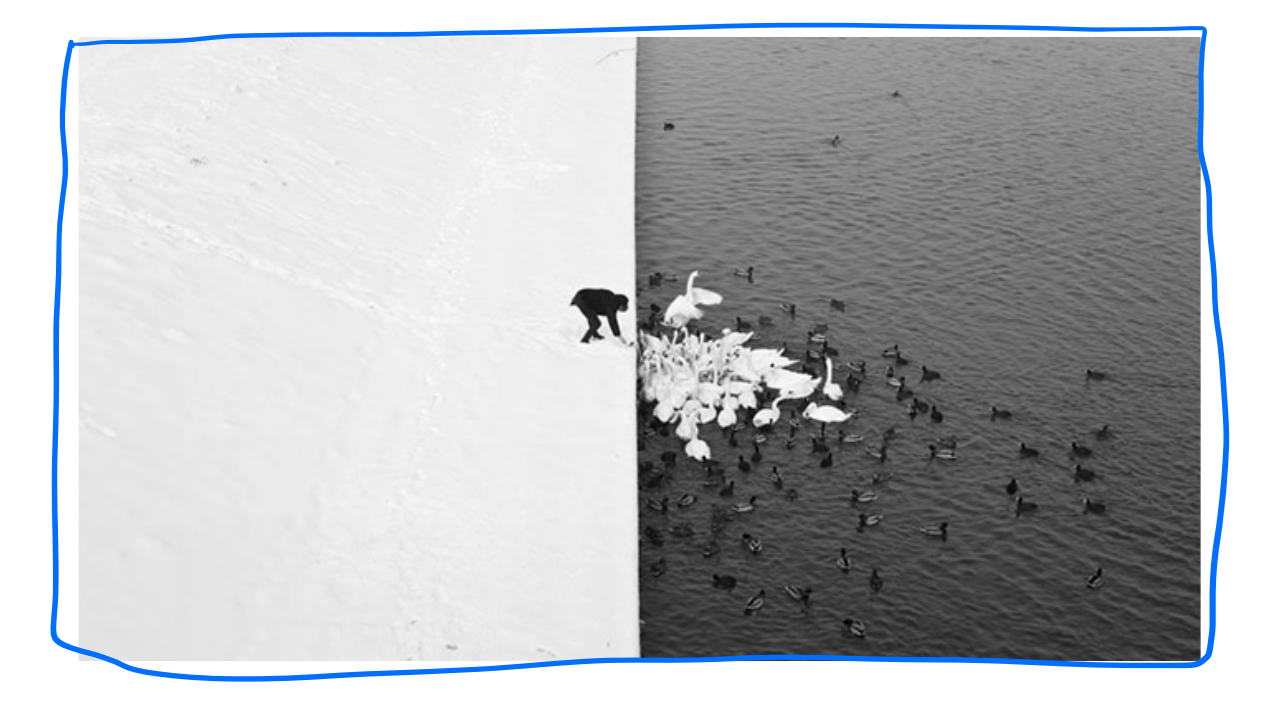

Winter in Kraków [photographed by Marcin](http://www.likecool.com/Winter_in_Krak_w_photographed_by_Marcin_Ryczek--Pic--Gear.html) Ryczek

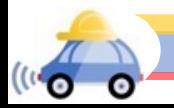

**Goal:** Identify sudden changes (discontinuities) in an image

 $\rightarrow$ Intuitively, edges carry most of the semantic and shape information from the image (e.g., lanes, traffic signs, cars)

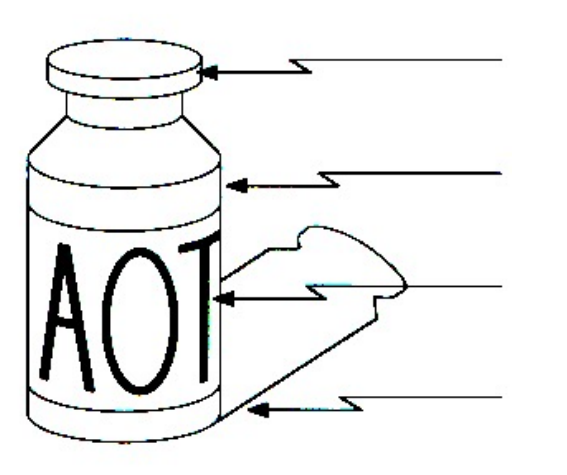

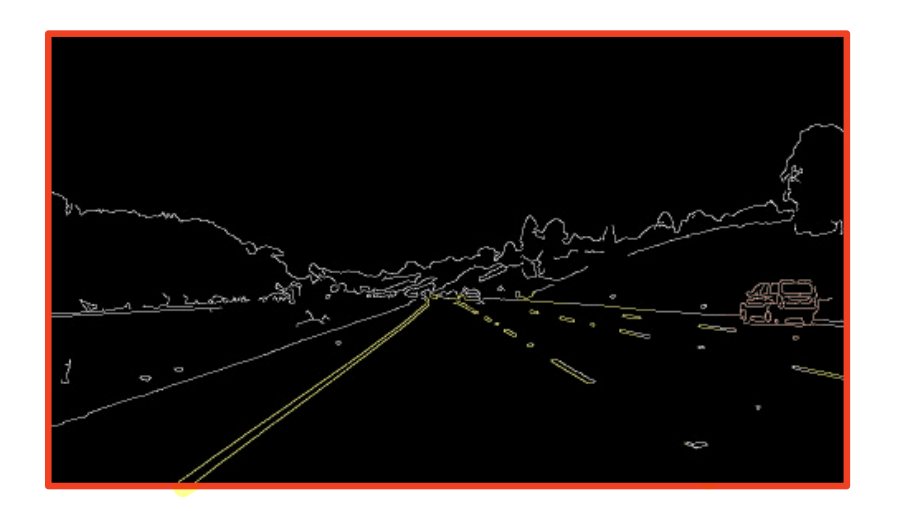

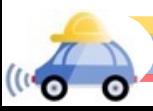

An edge is a place of rapid change in the image intensity function

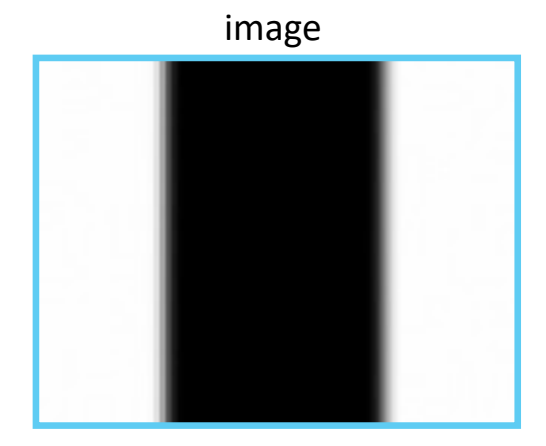

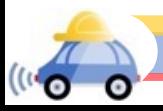

#### An edge is a place of rapid change in the image intensity function

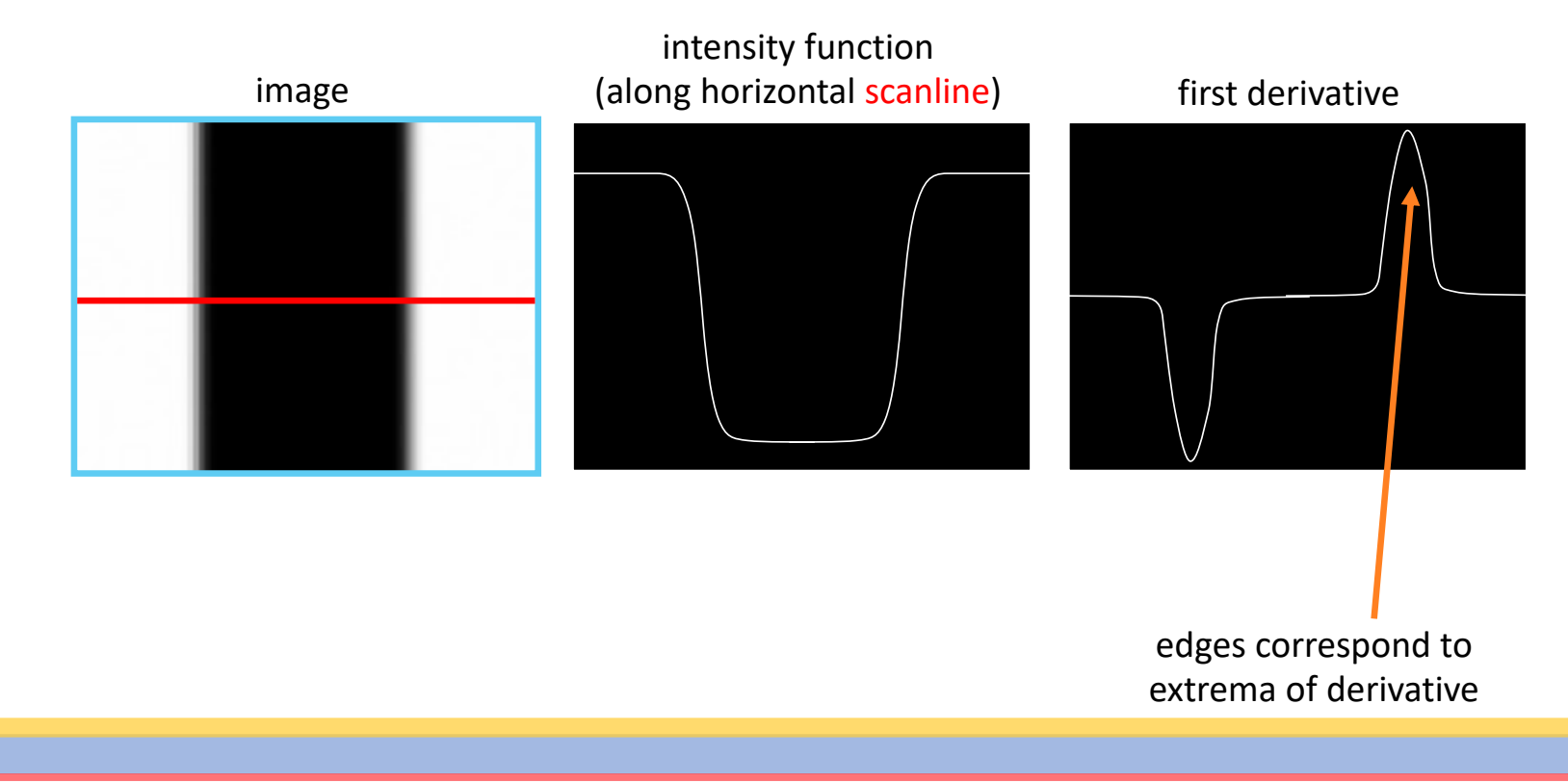

#### Partial Derivatives

• For  $f(x, y)$ , the partial derivative with respect to x is:  $\partial f(x, y)$  $\partial x$  $=$   $\lim$  $\epsilon \rightarrow 0$  $f(x + \epsilon, y) - f(x, y)$  $\epsilon$ 

• The finite difference equation is:

$$
\frac{\partial f(x, y)}{\partial x} \approx \frac{f(x + 1, y) - f(x, y)}{1}
$$

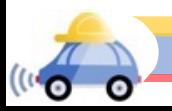

#### Partial derivatives of an image

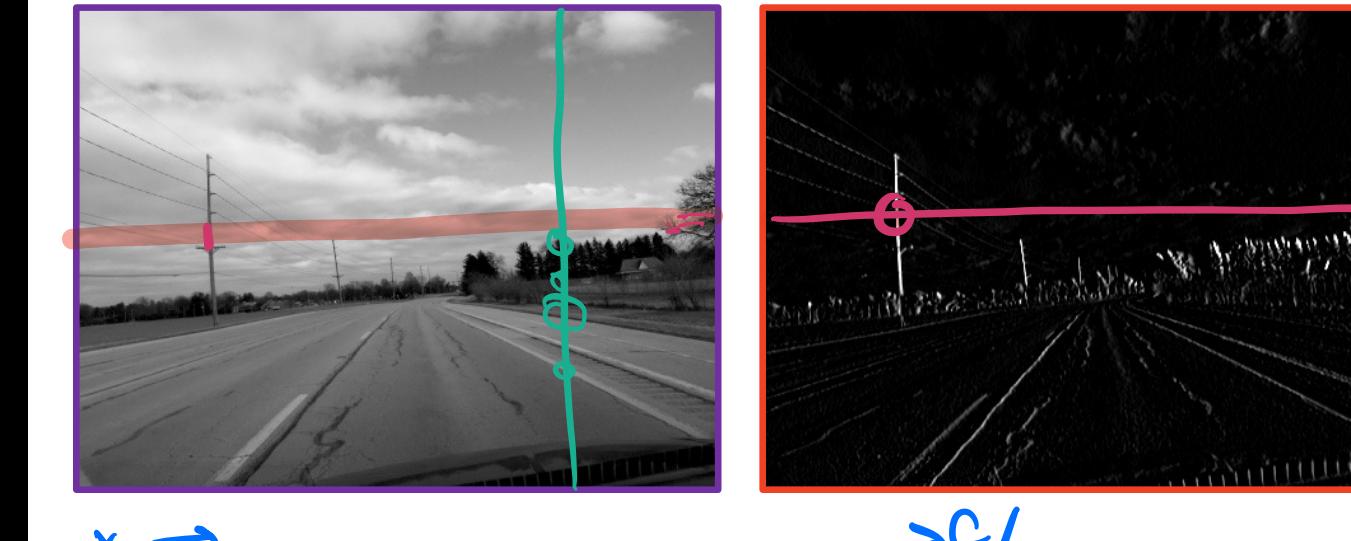

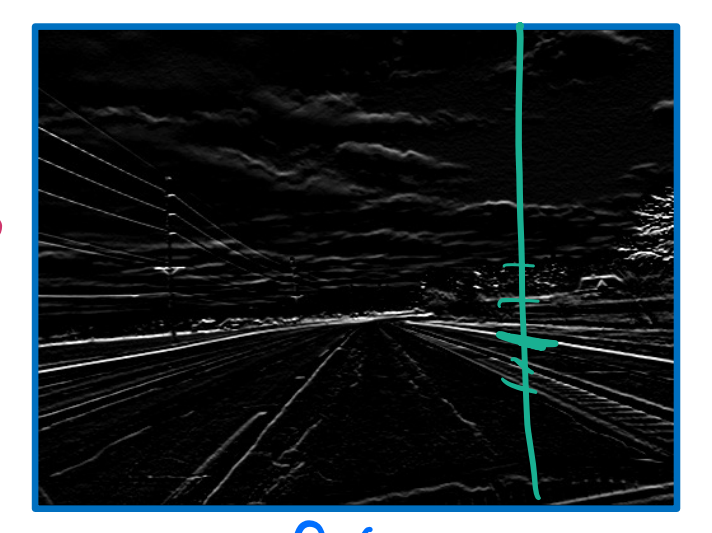

 $\bm{X}$ 

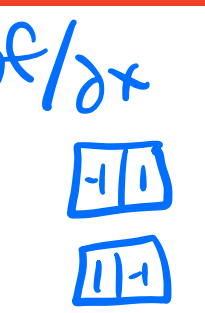

## Other approximations for finite difference filters

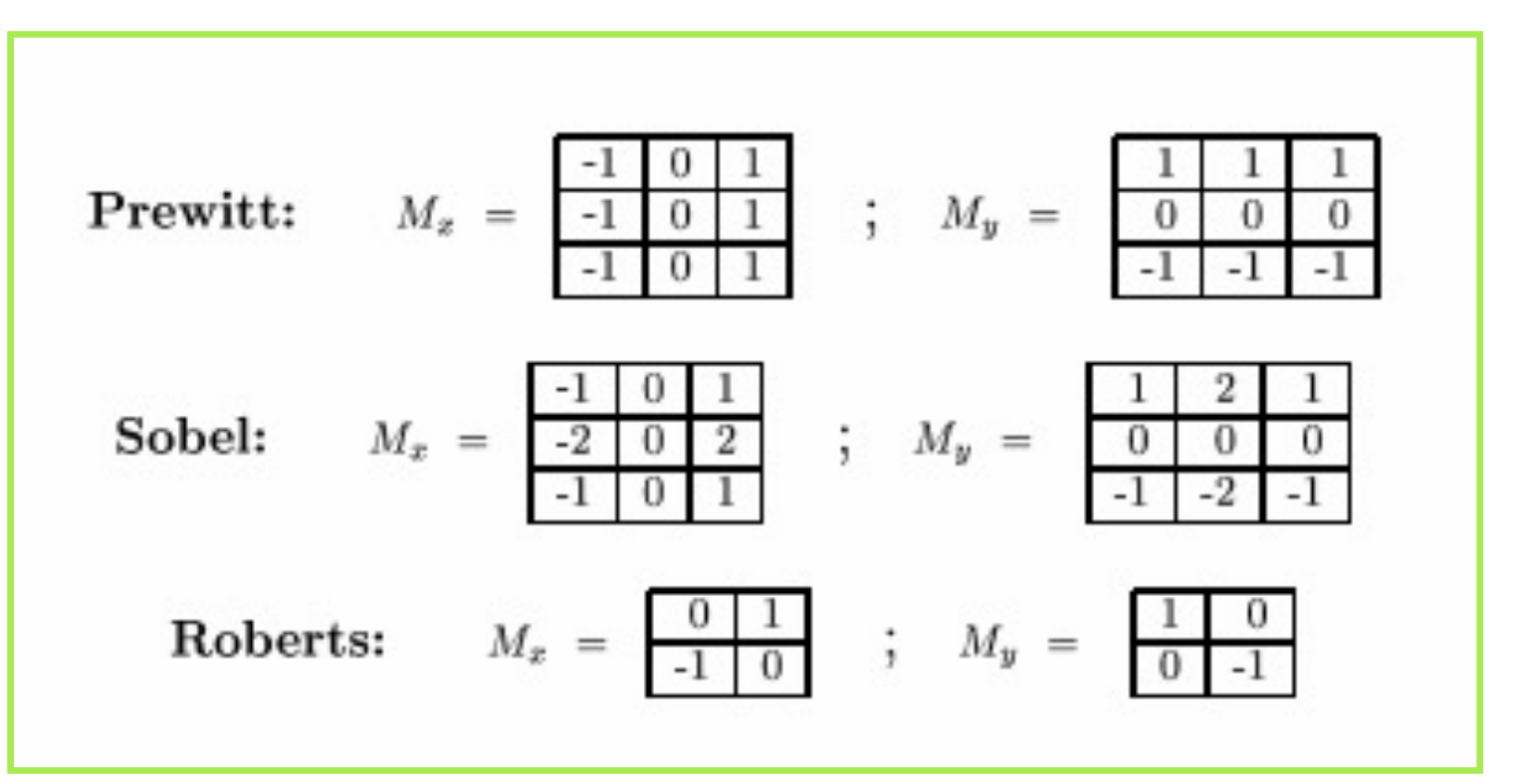

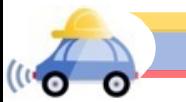

Source: K. Grauman

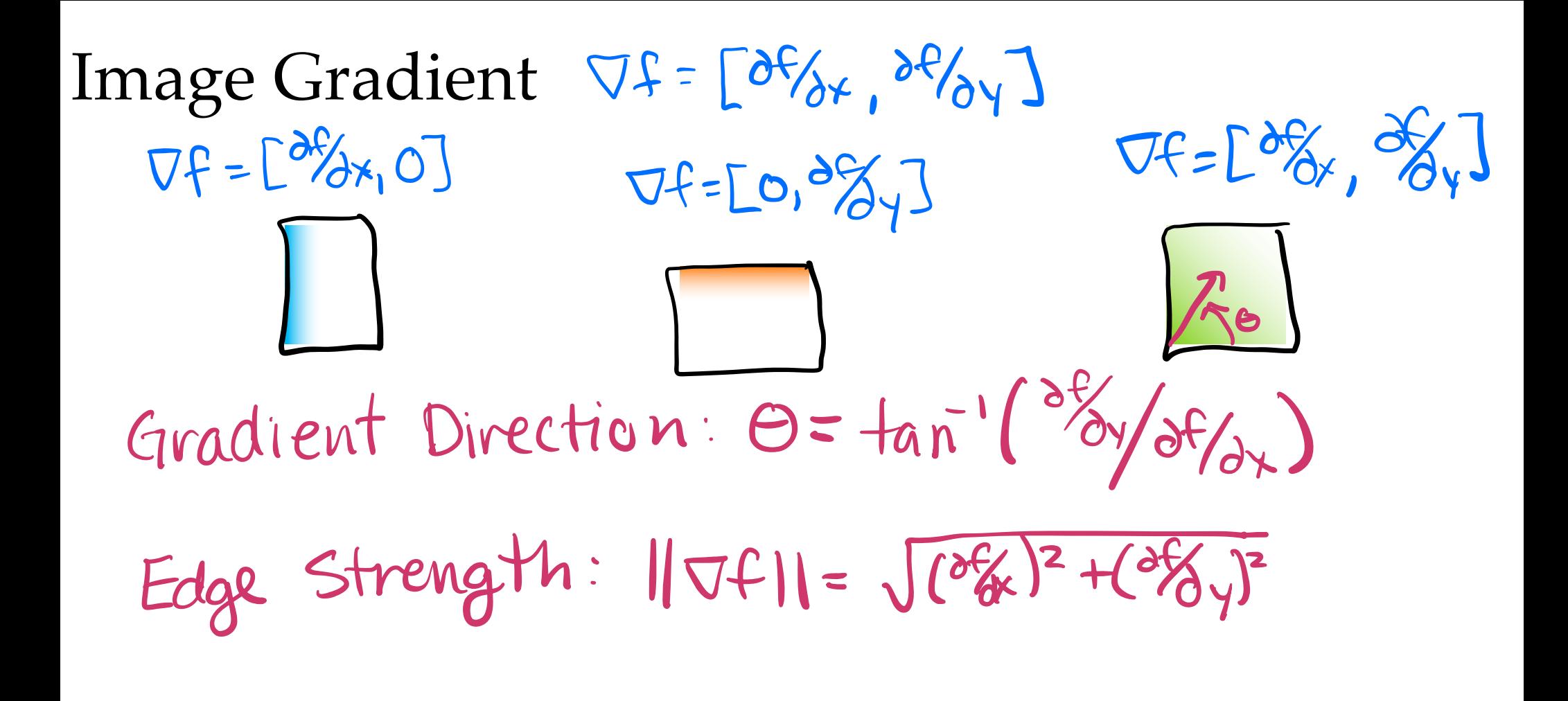

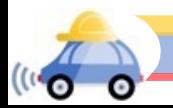

#### Impact of Noise

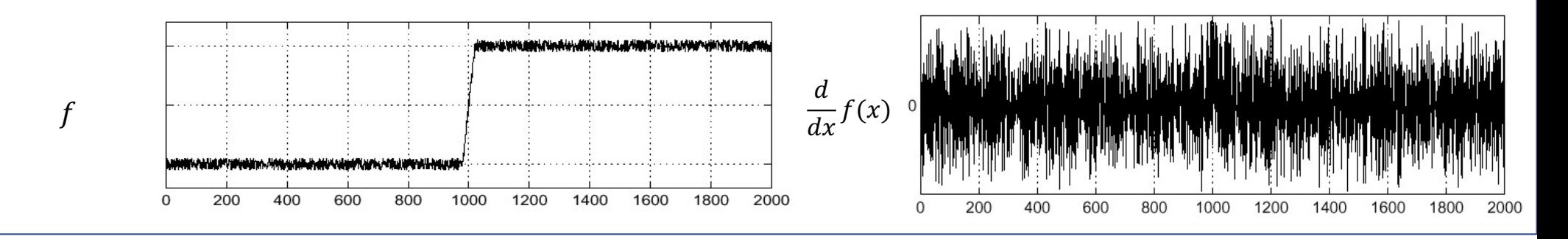

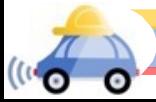

Source: S. Seitz

#### Impact of Noise

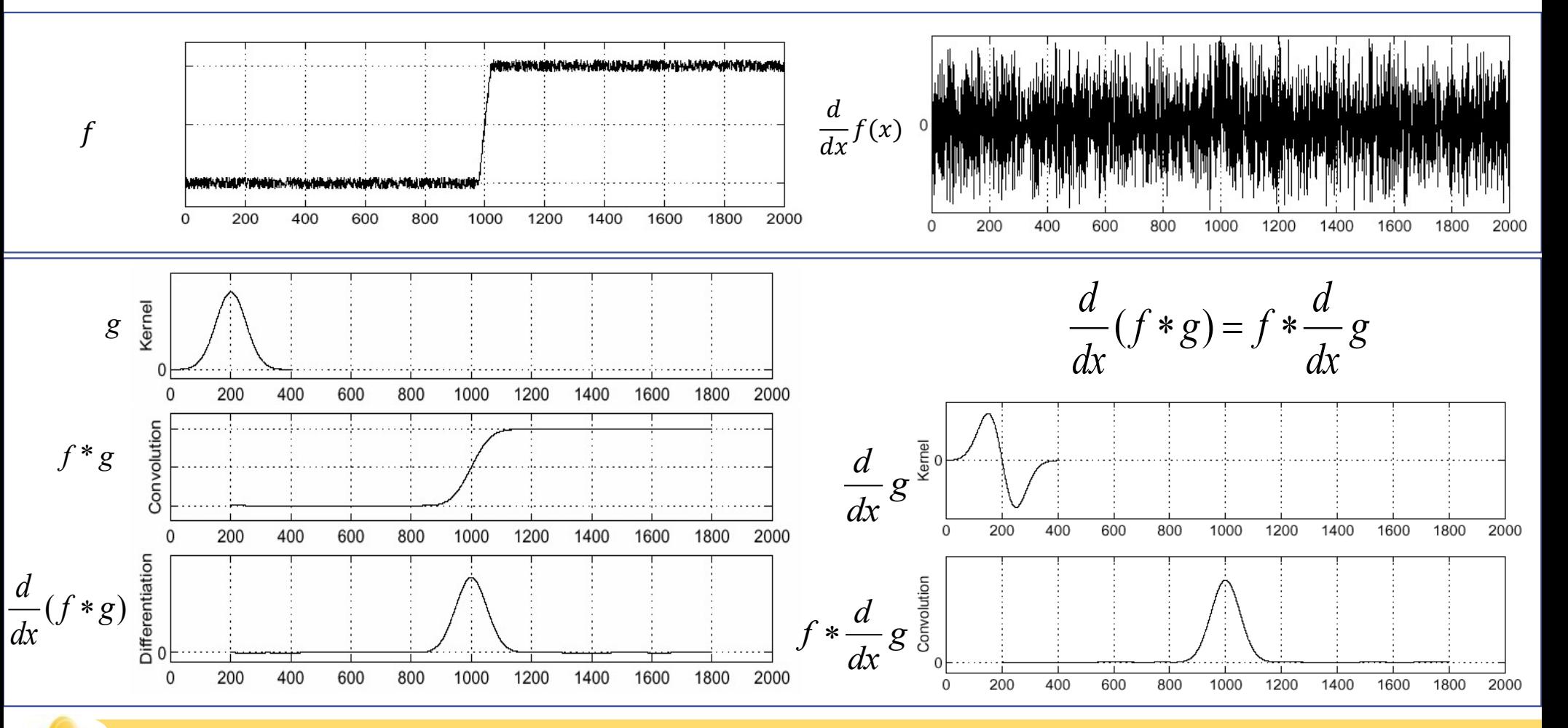

Source: S. Seitz

#### Derivative of Gaussian filters

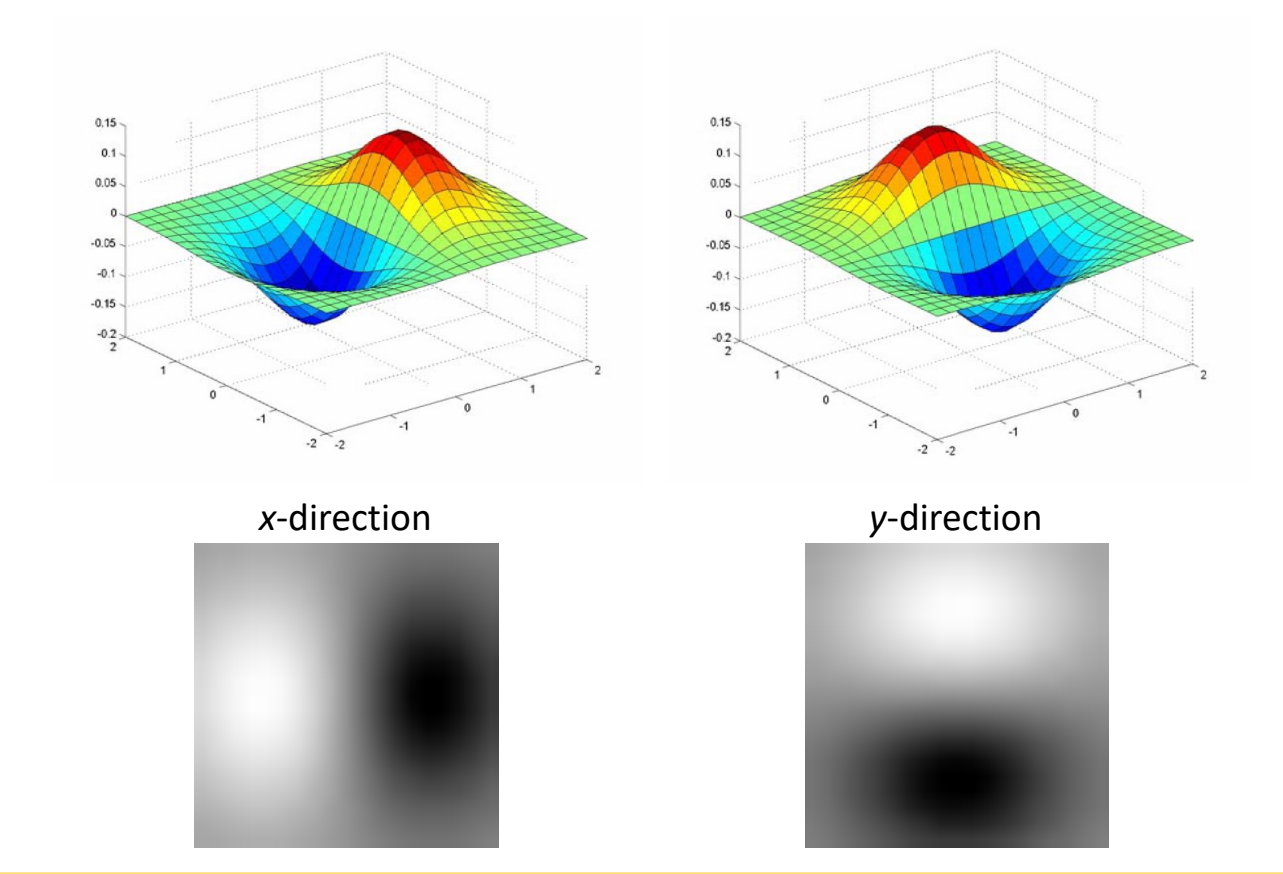

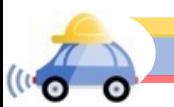

#### Building an edge detector

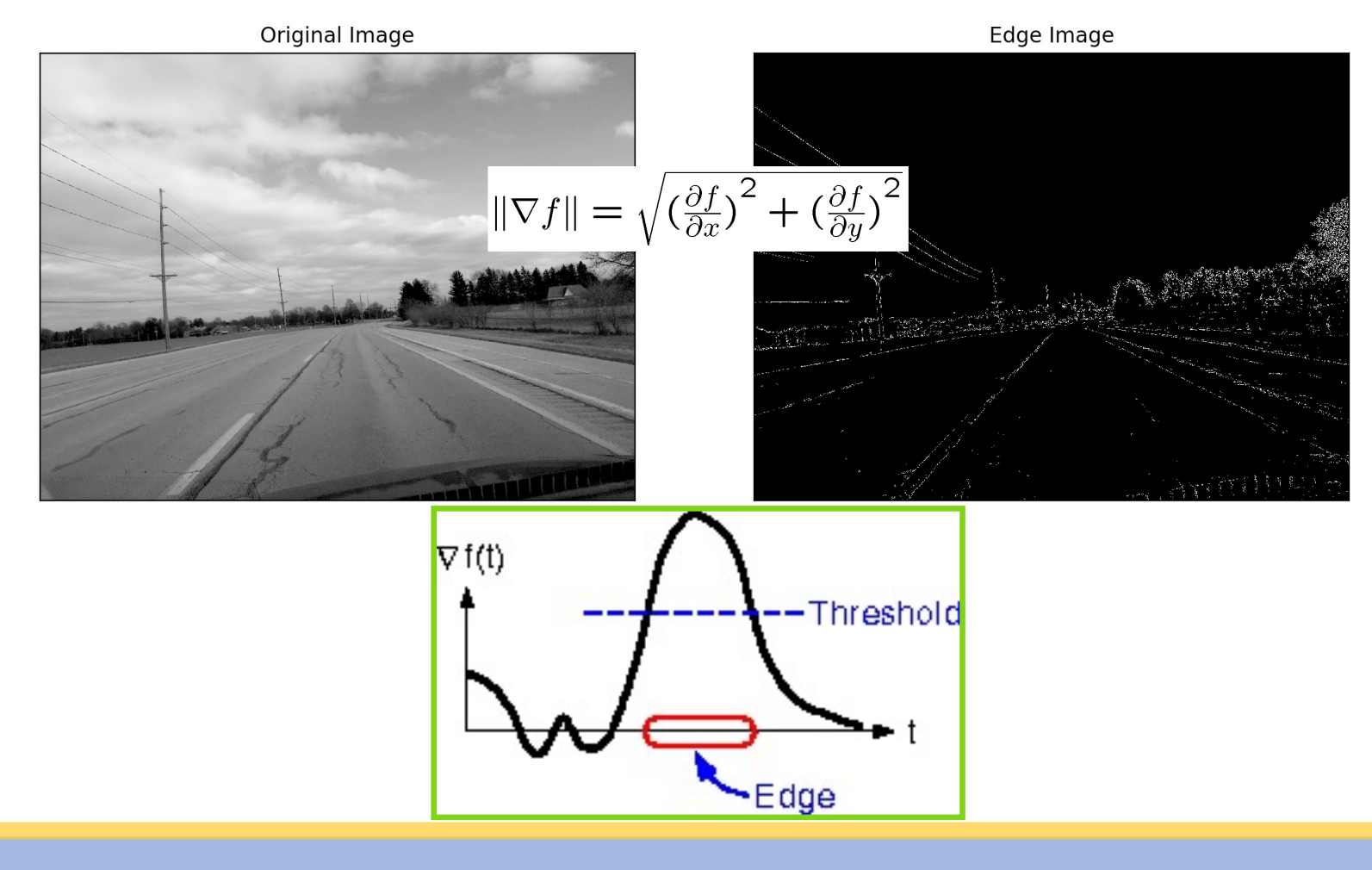

# Review: smoothing vs. derivative filters

#### • Smoothing filters

- Gaussian: remove "high-frequency" components; "low-pass" filter
- § What should the values sum to?
	- o One: constant regions are not affected by the filter
- Derivative filters
	- Derivatives of Gaussian
	- § What should the values sum to?
		- o Zero: no response in constant regions

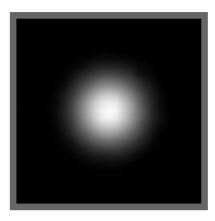

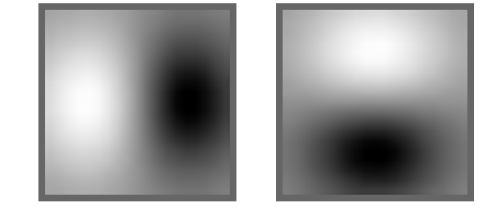

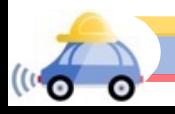

#### Summary

- Convolution as translation invariant linear operations on signals and images
	- Examples of filters for smoothing and sharpening images
	- Did not discuss: how to pick a filter for different types of noise?
	- Did not discuss: nice properties of Gaussian Filters (like separability)
- Explored edge detection to understand shapes and semantic meaning in an image
	- Use partial derivatives to determine changes in intensity
	- Did not discuss: how does thresholding impact the edges detected?
	- Did not discuss: advanced edge detectors (Canny Edge Detector)
- Next time: the basics of object recognition!

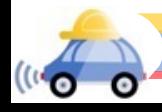

# Extra Slides

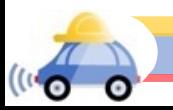

#### Separability of the Gaussian filter

$$
G_{\sigma}(x,y) = \frac{1}{2\pi\sigma^2} \exp^{-\frac{x^2 + y^2}{2\sigma^2}} = \left(\frac{1}{\sqrt{2\pi}\sigma} \exp^{-\frac{x^2}{2\sigma^2}}\right) \left(\frac{1}{\sqrt{2\pi}\sigma} \exp^{-\frac{y^2}{2\sigma^2}}\right)
$$

The 2D Gaussian can be expressed as the product of two functions, one a function of  $x$  and the other a function of  $y$ 

In this case, the two functions are the (identical) 1D Gaussian

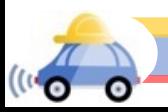

# Why is separability useful?

- Separability means that a 2D convolution can be reduced to two 1D convolutions (one along rows and one along columns)
- What is the complexity of filtering an  $n \times n$  image with an  $m \times m$  kernel?  $\blacksquare$  O(n<sup>2</sup> m<sup>2</sup>)
- What if the kernel is separable?
	- $\blacksquare$  O(n<sup>2</sup> m)

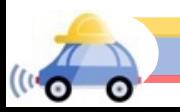

## Noise in Images

- Salt and pepper noise: contains random occurrences of black and white pixels
- Impulse noise: contains random occurrences of white pixels
- Gaussian noise: variations in intensity drawn from a Gaussian normal distribution

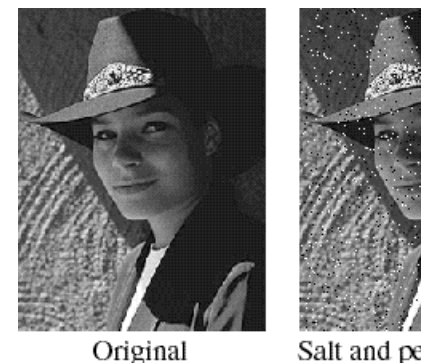

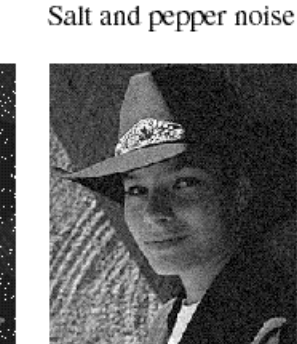

Impulse noise

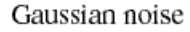

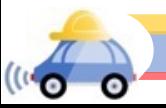

#### Reducing salt-and-pepper noise

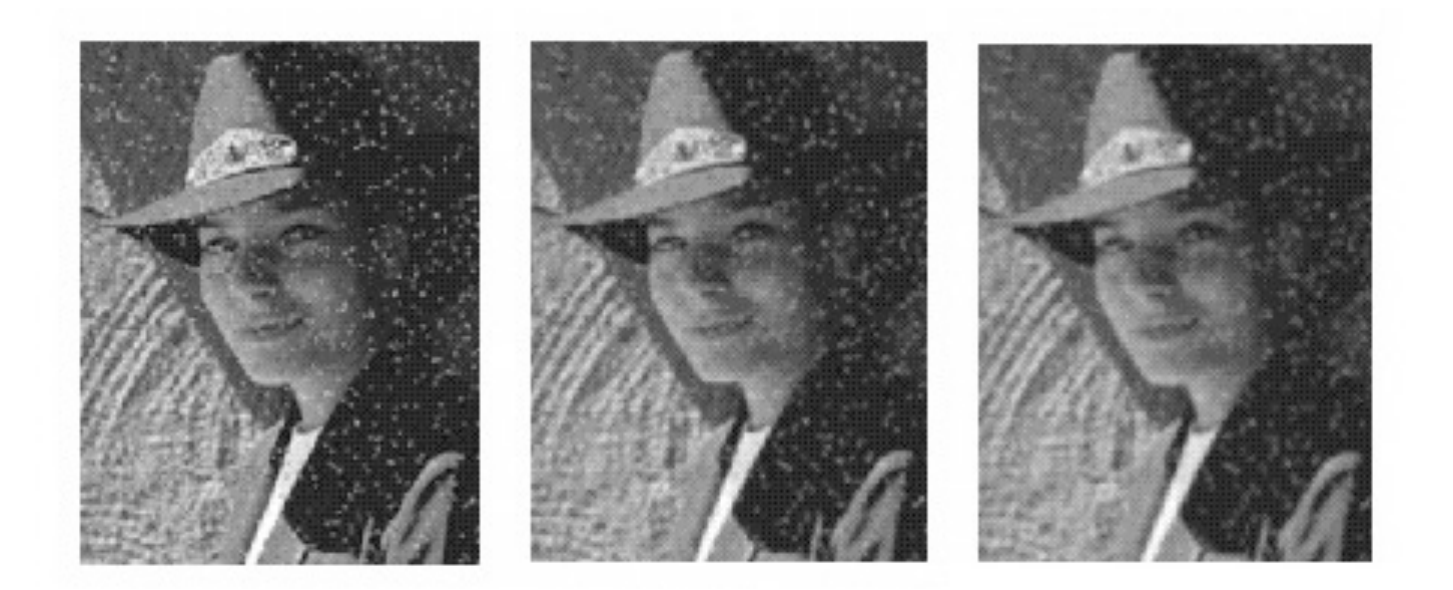

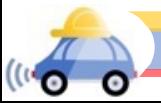

Source: K. Grauman

## Alternative idea: Median filtering

• A median filter operates over a window by selecting the median intensity in the window

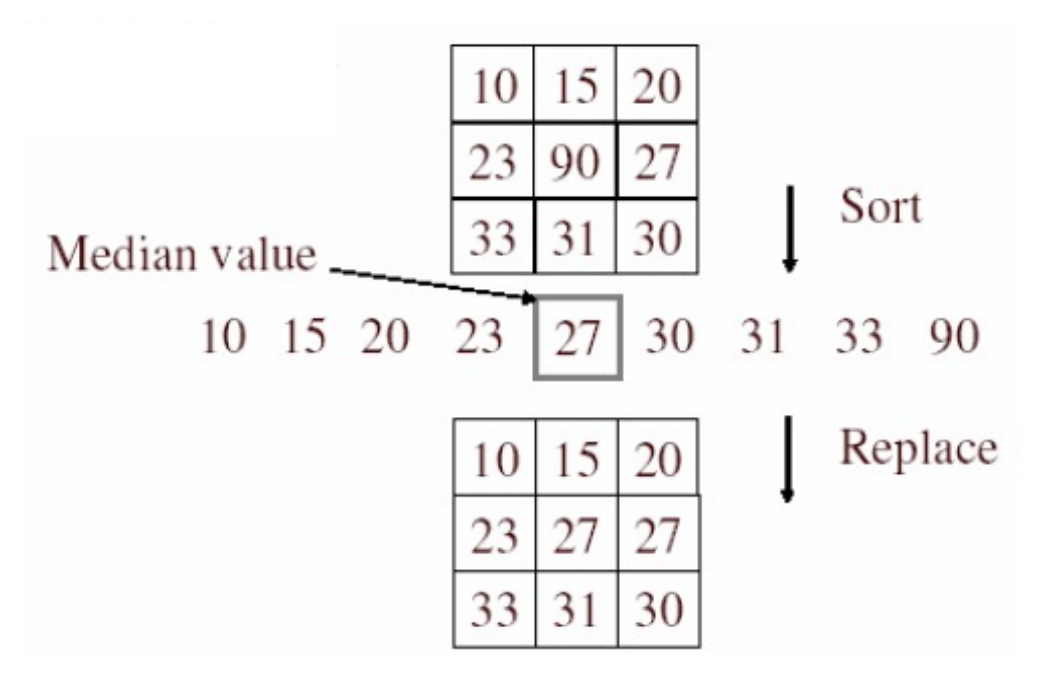

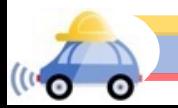

#### Median filter

- Is median filtering linear?
- Let's try filtering

$$
\left[\begin{array}{ccc|c}\n1 & 1 & 1 \\
1 & 1 & 2 \\
2 & 2 & 2\n\end{array}\right] + \left[\begin{array}{ccc|c}\n0 & 0 & 0 \\
0 & 1 & 0 \\
0 & 0 & 0\n\end{array}\right] \rightarrow \mathbf{1}
$$

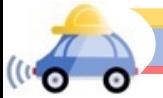

### Median filter

- What advantage does median filtering have over Gaussian filtering?
	- Robustness to outliers

filters have width 5 :

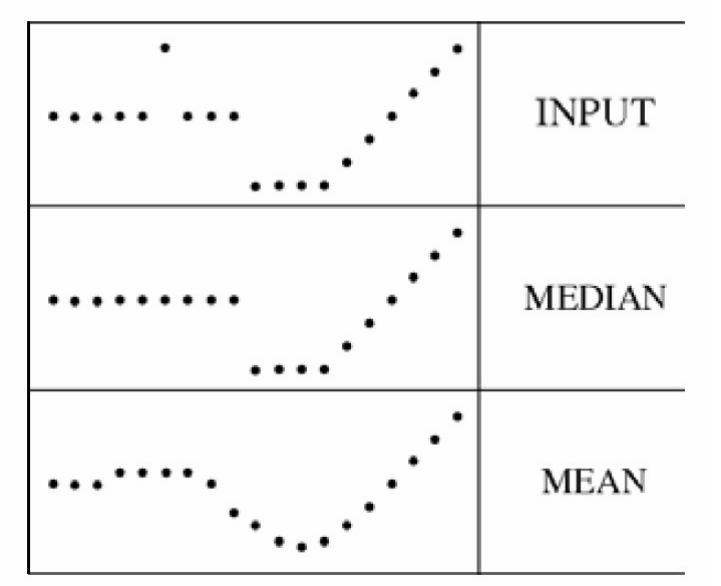

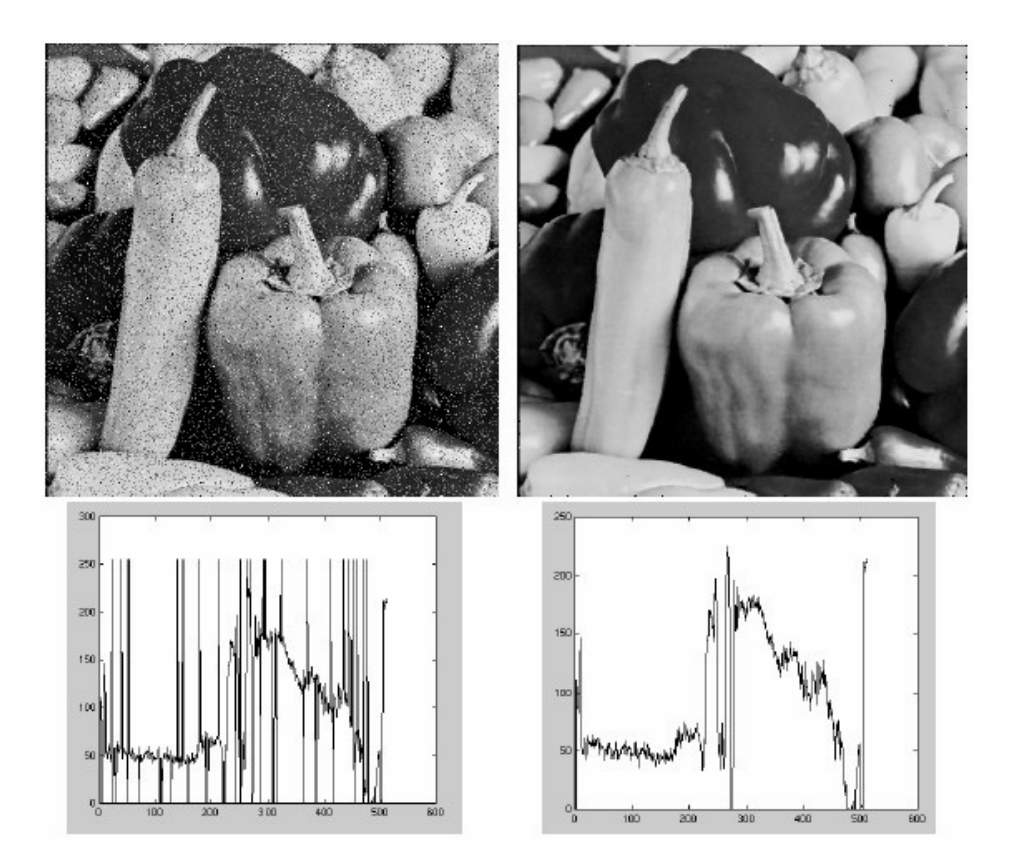

Source: K. Grauman Source: M. Hebert

<sup>((c</sup>o

 $\circ$ 

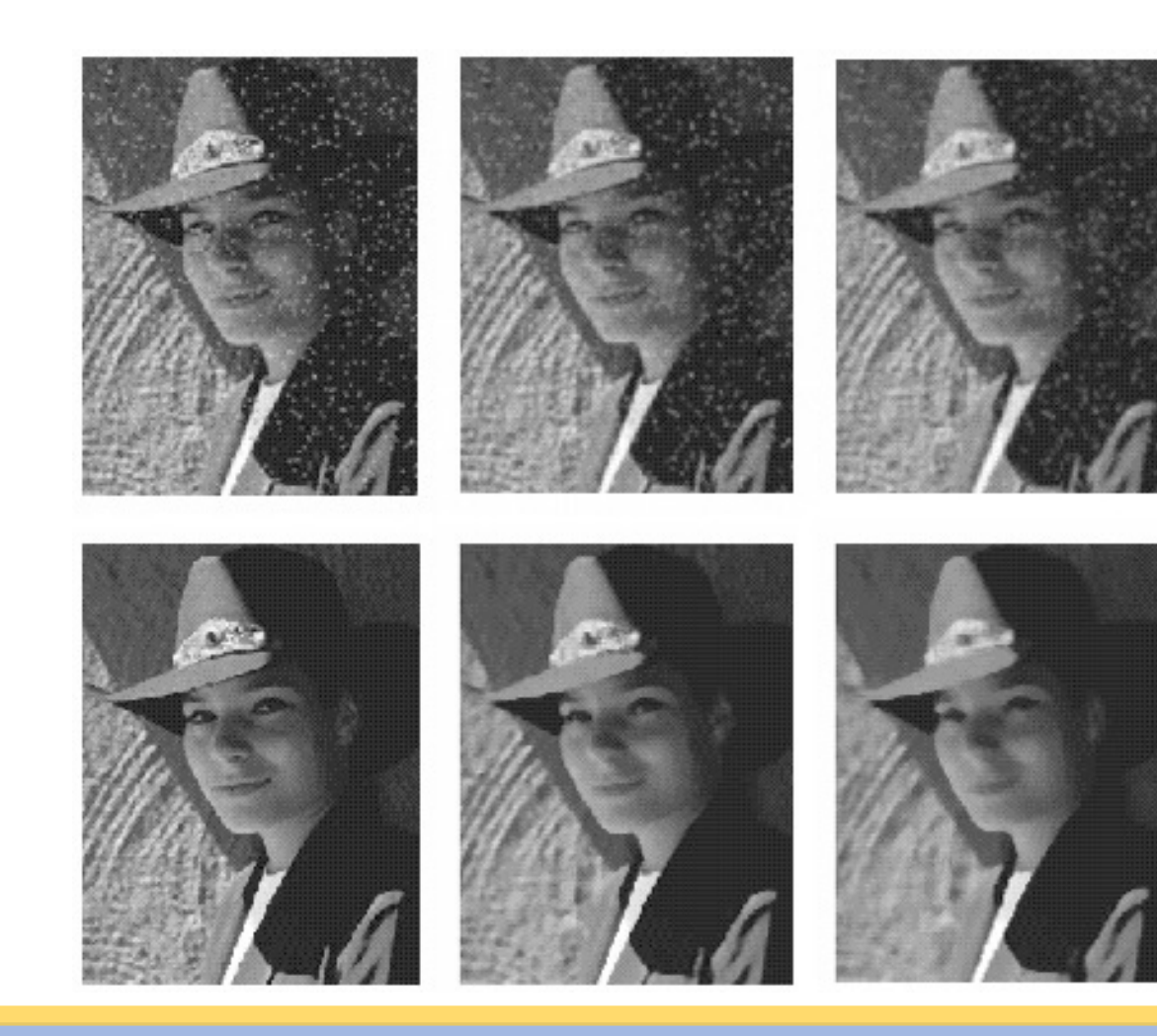

#### Partial derivatives of an image

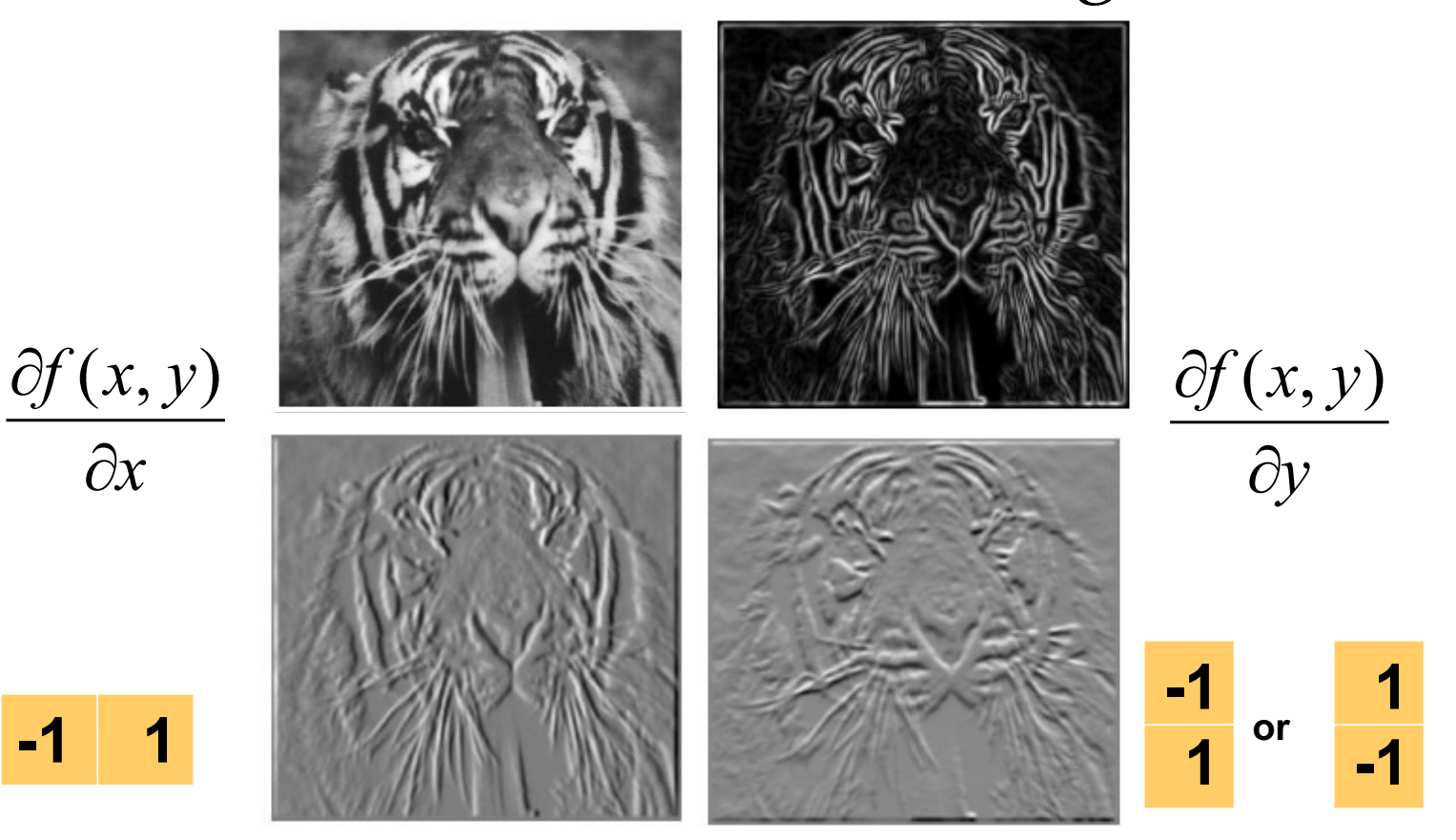

Which shows changes with respect to x?

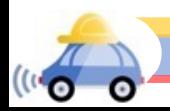

#### Non-maximum suppression

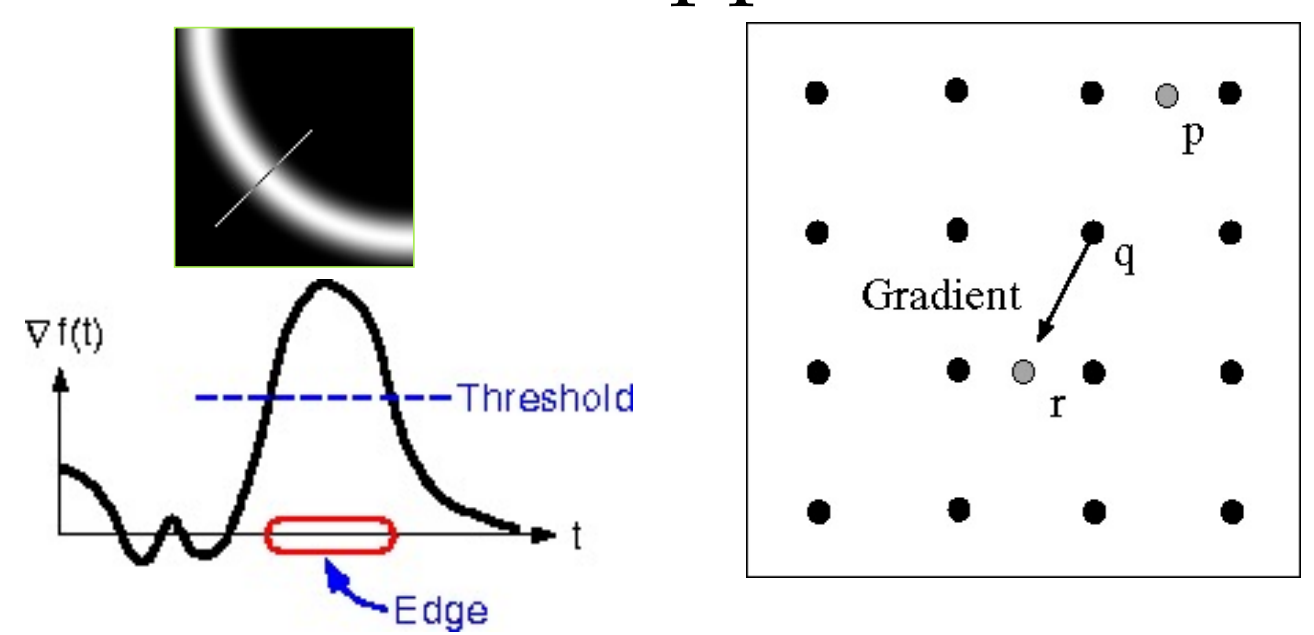

- For each location q above threshold, check that the gradient magnitude is higher than at neighbors p and r along the direction of the gradient
	- May need to interpolate to get the magnitudes at p and r